### DECRETO NÚMERO 84-2010-DMySC (de 24 de febrero de 2010)

Por el cual se aprueba el documento titulado "Procedimientos Administrativos y Fiscales para la Secretaría Nacional de Niñez, Adolescencia y Familia".

### LA CONTRALORA GENERAL DE LA REPÚBLICA En uso de sus facultades constitucionales y legales

### CONSIDERANDO:

Que el Artículo 280, numeral 2, de la Constitución Política de Panamá, establece que la Contraloría General es el ente encargado de fiscalizar y regular, mediante el control previo o posterior, todos los actos de manejo de fondos y otros bienes públicos, a fin de que se realicen con corrección, según lo establecido en la Ley.

Que el Artículo 11, numeral 2 de la Ley 32 del 8 de noviembre de 1984, por la cual se adopta la Ley Orgánica de la Contraloría General de la República, establece que para el cumplimiento de su misión, la institución fiscalizará, regulará y controlará todos los actos de manejo de fondos y bienes públicos, a fin de que tales actos se realicen con corrección y según lo establecido en las normas jurídicas respectivas.

Que el Artículo 36 de la citada Ley dispone que la Contraloría General de la República, dictará reglamentos que contengan pautas que sirvan de base a la actuación de las personas que manejen fondos o bienes públicos.

Que corresponde a la Dirección de Métodos y Sistemas de Contabilidad a través del Departamento de Procedimientos de Fondos y Bienes Públicos, analizar, diseñar e implementar a nivel del sector público, manuales de procedimientos, guías e instructivos, orientados a asegurar la regulación, fiscalización y control de la gestión pública de acuerdo a preceptos constitucionales, legales y principios administrativos de aceptación general, de acuerdo al Decreto 211-2007-DMySC de 26 de junio de 2007.

Que una vez elaborados estos documentos, deberán oficializarse mediante Decreto, en el cual se establecerá la fecha para su aplicación por la dependencia estatal respectiva, y serán de obligatorio cumplimiento para los servidores públicos encargados de aplicarlos.

Que mediante Nota Núm.368-DM-SENIAF-09, el Ministerio de Desarrollo Social solicitó a la Contraloría General de la República, colaboradores de la Dirección de Métodos y Sistemas de Contabilidad, para el diseño de este documento.

Que este documento ha sido consultado, discutido y aprobado por los responsables de cada una de las unidades administrativas involucradas en el proceso.

### **DECRETA:**

ARTÍCULO PRIMERO: Aprobar el documento titulado "Procedimientos Administrativos y Fiscales para la Secretaría Nacional de Niñez, Adolescencia y Familia".

ARTÍCULO SEGUNDO: Este documento regirá para todas las unidades administrativas involucradas en el proceso.

ARTÍCULO TERCERO: Este Decreto regirá a partir de su promulgación.

FUNDAMENTO LEGAL: Artículo 280, numeral 2 de la Constitución Política de Panamá, Artículo 11, numeral 2 y Artículo 36 de la Ley 32 de 8 de noviembre de 1984, por la cual se adopta la Ley Orgánica de la Contraloría General. Decreto Número 211-2007-DMySC de 26 de junio de 2007.

Dado en la ciudad de Panamá, el 24 de febrero de 2010.

# **COMUNÍQUESE, PUBLÍQUESE Y CÚMPLASE**

### **GIOCONDA TORRES DE BIANCHINI**  Contralora General

**EDWIN RAÚL HERRERA**  Secretario General

# **REPÚBLICA DE PANAMÁ CONTRALORÍA GENERAL DE LA REPÚBLICA Dirección de Métodos y Sistemas de Contabilidad**

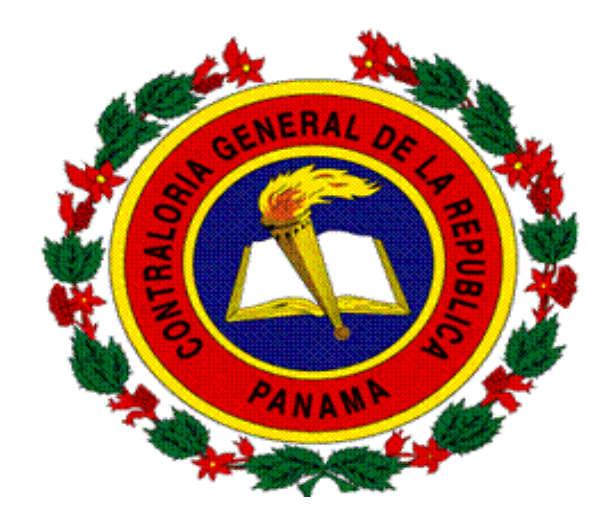

# **PROCEDIMIENTOS ADMINISTRATIVOS Y FISCALES PARA LA SECRETARÍA NACIONAL DE NIÑEZ, ADOLESCENCIA Y FAMILIA**

**ABRIL DE 2010** 

# **República de Panamá CONTRALORÍA GENERAL DE LA REPÚBLICA Dirección Superior**

**GIOCONDA TORRES DE BIANCHINI**  Contralora General

**LUIS FELIPE ICAZA** 

Subcontralor General

**EDWIN RAÚL HERRERA**  Secretario General

# **DIRECCIÓN DE MÉTODOS Y SISTEMAS DE CONTABILIDAD**

### **HARMODIO MADRID G.**  Director

**CÉSAR G. CASTRO T.**  Subdirector

### **DEPARTAMENTO DE PROCEDIMIENTOS DE FONDOS Y BIENES PÚBLICOS**

**ARMANDO ÁLVAREZ**  Jefe

**RITA SANTAMARÍA**  Subjefa

# **DIRECCIÓN DE FISCALIZACIÓN GENERAL**

**ROGER CERRUD**  Director

# **DIRECCIÓN DE ASESORÍA JURÍDICA**

**ELOY ÁLVAREZ DE LA CRUZ**  Director Encargado

# **DIRECCIÓN DE AUDITORÍA GENERAL**

**MARGOT E. FUENTES**  Directora

# **SECRETARÍA NACIONAL DE NIÑEZ, ADOLESCENCIA Y FAMILIA**

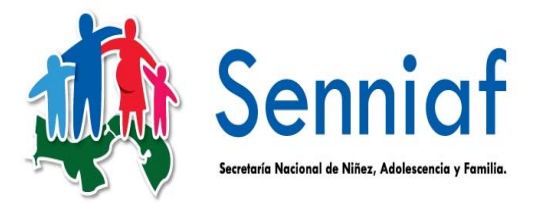

# **GLORIA LOZANO DE DÍAZ**  Directora General

 **JUAN FRANCISCO DE LA GUARDIA**  Subdirector

> **GRACIELA DUTARI S.**  Secretaria General

# **EQUIPO TÉCNICO**

# **CONTRALORÍA GENERAL DE LA REPÚBLICA**

**FELIPE ALMANZA III YAZMINA CORELLA M.**  Analistas de Procedimientos

> **LEÓN A. WONG**  Supervisor

# **LUIS A. VERGARA**

Asistente Ejecutivo de Fiscalización

# **SARAÍ MENDOZA DE CASTAÑEDAS**  Asesora Jurídica

# **ERNESTO DE LEÓN**  Auditor

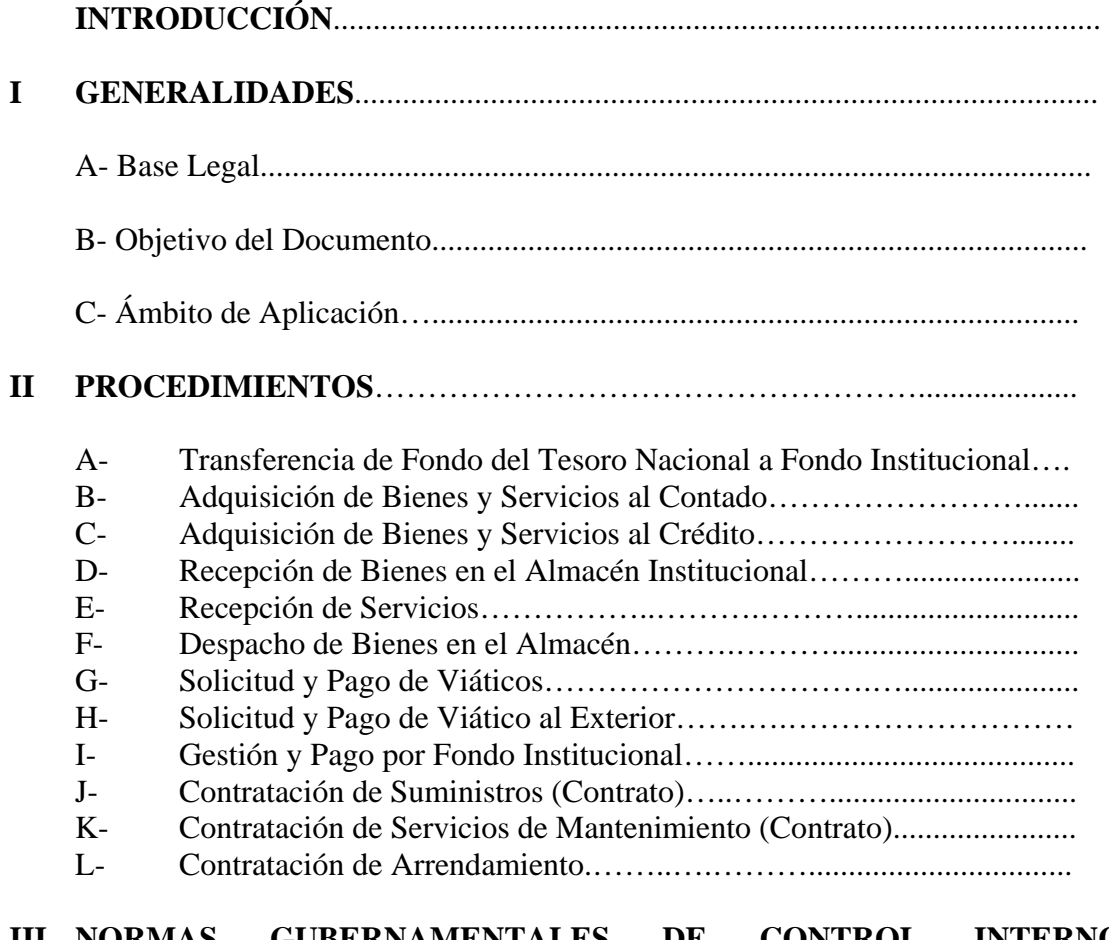

### **III NORMAS GUBERNAMENTALES DE CONTROL INTERNO APLICADAS**

**IV RÉGIMEN DE FORMULARIOS** 

### **INTRODUCCIÓN**

La Contraloría General de la República, a través de la Dirección de Métodos y Sistemas de Contabilidad, en coordinación con la Secretaría de Niñez, Adolescencia y Familia, en el uso de las atribuciones conferidas por la Constitución y demás disposiciones legales vigentes, han desarrollado el producto denominado, **"Procedimientos Administrativos y Fiscales para la Secretaría de Niñez, Adolescencia y Familia".** 

El presente documento, expresa una delimitación específica de cada procedimiento, así como, define los controles generales y específicos que los regulan, con la finalidad de garantizar un alto nivel de comprensión sobre la responsabilidad de cada actor que interviene en su ejecución.

El apropiado cumplimiento de las pautas aquí presentadas, permitirá garantizar resultados óptimos y oportunos a nuestros clientes, así como un eficaz y adecuado uso de recursos humanos y tecnológicos institucionales.

No obstante, se deja plasmado que los cambios en el quehacer gubernamental obligan a que los diferentes entes, se mantengan en constantes ajustes, a los que no escapan las normas, procedimientos y controles contenidos en este producto. Por consiguiente, valoramos el interés de los usuarios en presentar a la Contraloría General de la República, recomendaciones que luego de ser debidamente analizadas y aprobadas, conlleven a modificaciones que lo fortalezcan.

> **CONTRALORÍA GENERAL DE LA REPÚBLICA**  Dirección de Métodos y Sistemas de Contabilidad

### **I. GENERALIDADES**

### **A. Base Legal**

- **Constitución Política de la República de Panamá.**
- **Ley Núm.32 de 8 de noviembre de 1984**, "Por la cual se adopta la Ley Orgánica de la Contraloría General de la República", (Artículos Núm.1 y 36).
- **Ley Núm.14 de 23 de enero de 2009,** con la cual se crea la Secretaría Nacional de Niñez, Adolescencia y Familia.
- **Ley Núm.22 de 27 de junio de 2006**, que regula la Contratación Pública y dicta otra disposición.
- **Decreto Ejecutivo Núm. 366, de 28 de de diciembre de 2006**, "que reglamenta la Ley Núm. 22 de 27 de junio de 2006, que regula la Contratación Pública y dicta otra disposición".
- **Decreto Num.211-2007-DMySC de 26 de junio de 2007,** "Por el cual se crea el Departamento de Procedimientos de Fondos y Bienes Públicos en la Dirección de Métodos y Sistemas de Contabilidad, de la Contraloría General de la República".
- **Decreto Núm.214-DGA, de 8 de octubre de 1999,** "Por el cual se emiten las Normas de Control Interno Gubernamental para la República de Panamá".
- **Código Fiscal**, Artículo **1,089** y **1,090,** (de los empleados y agentes de manejo).

### **B. Objetivo del Documento**

Establecer una regulación específica para la adquisición, uso y manejo de los bienes y fondos de la Institución.

### **C. Ámbito de Aplicación**

Dirección Administrativa y las Unidades que la conforman.

### **II. PROCEDIMIENTOS**

### **A. TRANSFERENCIA DE FONDO DEL TESORO NACIONAL A FONDO INSTITUCIONAL**

### **1. SENNIAF**

### **Unidad de Presupuesto**

 Completa la Gestión de Cobro en atención a las asignaciones del período, el Jefe firma la Gestión de Cobro y la remite a la Dirección General.

### **2. SENNIAF**

### **Unidad de Tesorería**

 En atención a los datos contenidos en el **Informe de Asignación Presupuestaria** completa una **Gestión de Cobro**. El Jefe, Registra su Visto Bueno en la **Gestión de Cobro.**

### **3. SENNIAF**

### **Dirección General**

 El Director(a) revisa, firma la Gestión de Cobro y envía al Departamento de Presupuesto del Ministerio de Desarrollo Social.

**4. Ministerio de Desarrollo Social Departamento de Presupuesto**  Analiza la Gestión de Cobro, y asigna partida Presupuestaria a la misma.

### **5. Ministerio de Desarrollo Social Departamento de Tesorería**  Ingresa el documento en el sistema (SIAFPA). Crea la transacción.

- **6. Ministerio de Desarrollo Social Departamento de Presupuesto**  Ejecuta el Bloqueo presupuestario correspondiente y sella la Gestión de Cobro.
- **7. Ministerio de Desarrollo Social Departamento de Contabilidad**  Realiza el asiento Contable correspondiente al Compromiso y Devengado.
- **8. Ministerio de Desarrollo Social Despacho Superior**  Firma la Gestión de Cobro.
- **9. Oficina Sectorial de Fiscalización de la Contraloría General**  Realiza el examen previo a la Gestión de Cobro. Refrenda la Gestión de Cobro.
- **10. Ministerio de Desarrollo Social Departamento de Contabilidad**  Realiza el asiento contable relativo al envío de la transacción al Tesoro Nacional.

### **11. Ministerio de Economía y Finanzas Dirección de Tesorería**

 Ejecuta una trasferencia electrónica de fondos del Tesoro Nacional a al cuenta bancaria del Fondo institucional. Envía un Informe de Pago al Ministerio y comunica a la institución según lo actuado.

### **11a. SENNIAF**

### **Unidad de Tesorería**

Genera la comunicación de Pago. Envía la comunicación de Pago a Contabilidad.

### **11b. SENNIAF**

### **Unidad de Contabilidad**

Realiza el asiento contable relativo a la Recepción de los Recursos.

# **11c. Ministerio de Desarrollo Social**

**Departamento de Tesorería** 

Genera e imprime el Informe de Pago. Envía el Informe de Pago a Contabilidad.

# **11d. Ministerio de Desarrollo Social**

**Departamento de Contabilidad** 

Realiza el asiento contable relativo a los Pagos efectuados.

#### MAPA DE PROCESO

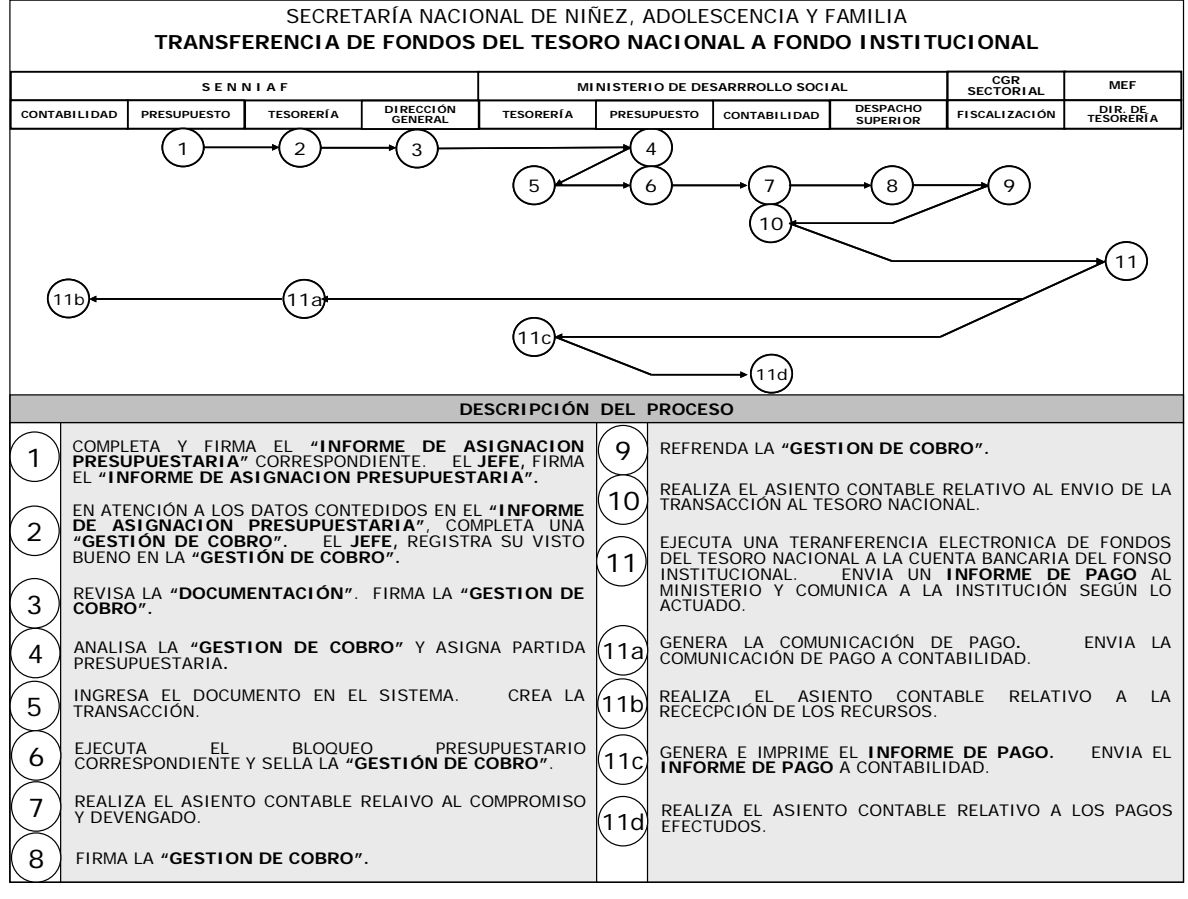

# **B. ADQUISICIÓN DE BIENES Y SERVICIOS AL CONTADO**

### **1. Unidad Solicitante**

Completa la "SOLICITUD DE BIENES AL ALMACÉN" (Formulario Núm.1), especificando los bienes solicitados (cantidad, unidad, código del artículo, descripción, entre otros). El Jefe(a) firma la solicitud y la remite a la Unidad de Almacén.

En caso de servicios, especifica el mismo en el formulario respectivo o en memorando y lo remite a la Administración.

### **2. Unidad de Almacén**

Verifica la existencia de los bienes solicitados. De existir, completa el **"DESPACHO DE BIENES" (Formulario Núm.2)** y despacha. De no haber en existencia, completa la **"REQUISICIÓN" (Formulario Núm.3)** en original y una copia**.**

Firma la REQUISICIÓN, retiene y archiva la copia de la misma, remite la REQUISICIÓN a la Administración y archiva la SOLICITUD DE BIENES AL ALMACÉN.

### **3. Dirección Administrativa** (Delegación)

Verifica la necesidad de la adquisición, de ser necesaria autoriza la requisición con su firma. Remite la requisición a la Unidad de Presupuesto, para el bloqueo correspondiente.

### **4. Unidad de Presupuesto**

Consulta la disponibilidad presupuestaria (Partidas y Saldo). Establece el bloqueo presupuestario y remite la Requisición a la Unidad de Compras.

### **5. Unidad de Compras**

Con la información contenida en la Requisición, procede a los Actos de Selección de Contratista. Emite la **"ORDEN DE COMPRA" (Formulario Núm.4), e**l Jefe(a) la firma, y adjunta la REQUISICIÓN a la ORDEN DE COMPRA y remite a la Unidad de Presupuesto.

### **6. Unidad de Presupuesto**

Realiza el compromiso presupuestario. Sella la ORDEN DE COMPRA como constancia de lo actuado.

### **7. Unidad de Contabilidad**

Realiza los registros contables correspondientes.

#### **8. Unidad de Tesorería**

Según concepto de pago, selecciona el Fondo. Emite el CHEQUE**,** registra la emisión del mismo en el libro de Banco respectivo.

El Jefe(a), sella y firma el COMPROBANTE DE PAGO-CHEQUE**.**

### **9. Unidad de Contabilidad**

Realiza el registro contable correspondiente (Pago).

### **10. Dirección Administrativa** (Delegación)

Verifica la correcta preparación de la documentación (Orden de Compra y Cheque). Firma la ORDEN DE COMPRA autorizando la adquisición. Firma el CHEQUE y remite la documentación a la Oficina de Fiscalización de la Contraloría General en la Entidad.

### **11. Oficina de Fiscalización en la Entidad**

Realiza el examen previo de fiscalización, de lo cual solicita subsanar o refrenda la ORDEN DE COMPRA y firma el CHEQUE**,** en atención a los montos (para refrendo) autorizados por el Contralor General.

En caso de **subsanación**, devuelve la documentación a la Dirección Administrativa, con un detalle de motivo(s). En caso de r**efrendo**, remite la documentacióna la Unidad de Tesorería.

### **12. Unidad de Tesorería**

Entrega el original de la ORDEN DE COMPRA y el CHEQUE a la Unidad de Compras. Solicita al funcionario de Compras, que firme como constancia del retiro de la documentación.

Desglosa y entrega las copias de la ORDEN DE COMPRA:

- 1ª copia Unidad de Almacén.
- 2ª copia Departamento de Contabilidad.
- 3ª copia Departamento de Compras.

### **13. Unidad de Compras**

Procede a la compra (adquisición) del bien **(al contado).**

#### MAPA DE PROCESO

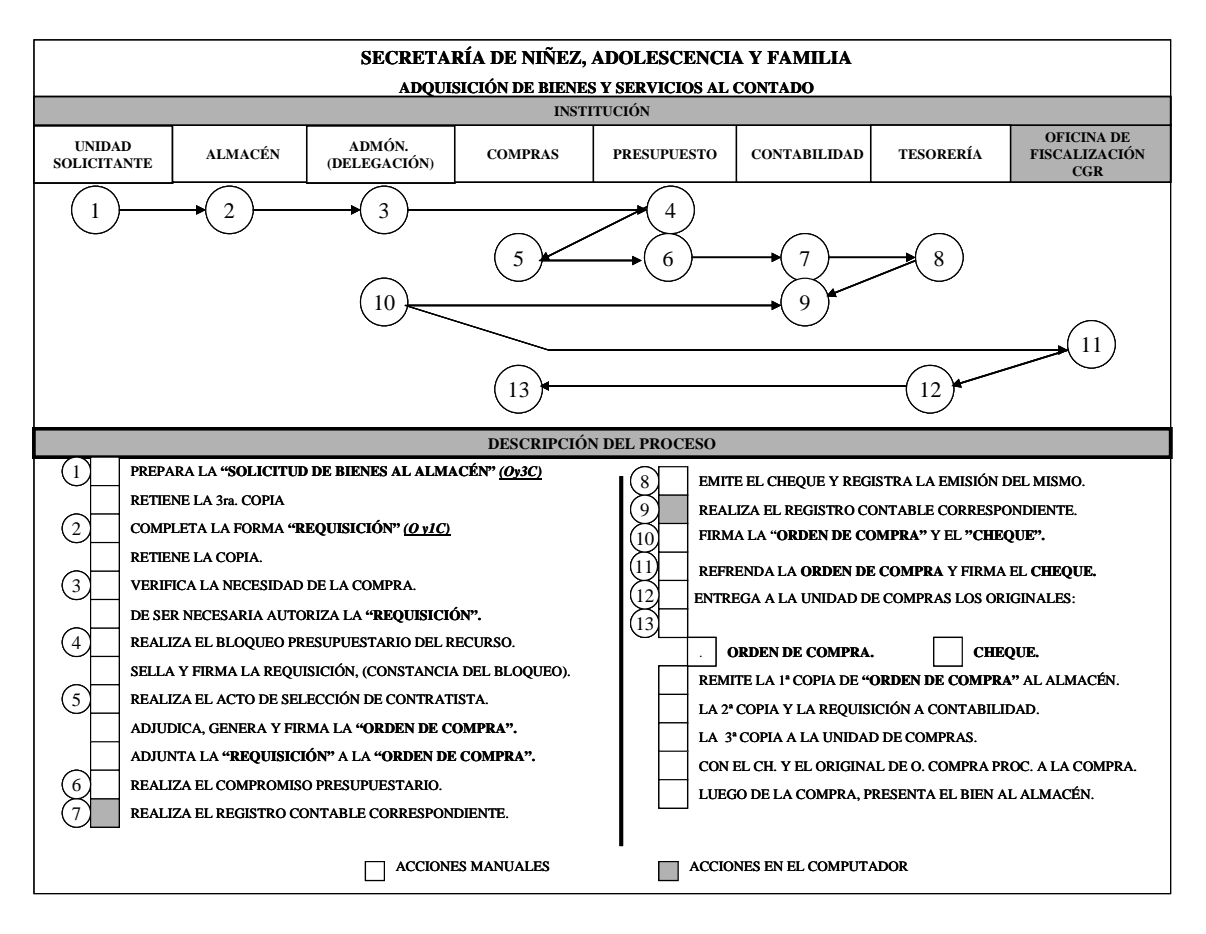

## **1. Unidad Solicitante**

 Completa la "SOLICITUD DE BIENES AL ALMACÉN" (Formulario Núm.1), especificando los bienes solicitados (cantidad, unidad, código del artículo, descripción, entre otros). El Jefe(a) firma la solicitud y la remite a la Unidad de Almacén.

 En caso de servicios, especifica el mismo en el formulario respectivo o en memorando y lo remite a la Administración.

### **2. Unidad de Almacén**

Verifica la existencia de los Bienes solicitados. De existir, completa el formulario **"DESPACHO DE BIENES" (Formulario Núm.2)** y despacha.

De no haber en existencia, completa la **"REQUISICIÓN" (Formulario Núm.3)**, en original y una copia.

Firma la REQUISICIÓN, retiene y archiva la copia, remite el original de la REQUISICIÓN a la Administración y archiva la SOLICITUD DE BIENES AL ALMACÉN.

### **3. Dirección Administrativa** (Delegación)

 Verifica la necesidad de la compra, de ser necesaria autoriza la REQUISICIÓN con su firma y la remite a Presupuesto, para el Bloqueo correspondiente.

# **4. Unidad de Presupuesto**

Consulta la disponibilidad Presupuestaria (partidas y Saldo) establece el bloqueo presupuestario y remite la Requisición a la Unidad de Compras.

### **5. Unidad de Compras**

Con la información contenida en la REQUISICIÓN procede a celebrar los Actos de Selección de Contratista. Emite la **"ORDEN DE COMPRA" (Formulario Núm.4)**.

El Jefe(a) firma la ORDEN DE COMPRA, le **a**djunta la REQUISICIÓN y remite a la Unidad de Presupuesto.

### **6. Unidad de Presupuesto**

Realiza el compromiso presupuestario y sella la ORDEN DE COMPRA, como constancia de lo actuado.

# **7. Unidad de Contabilidad**

Realiza el registro contable correspondiente.

### **8. Dirección Administrativa** (Delegación)

Verifica la correcta presentación de la documentación **(**ORDEN DE COMPRA). Firma la ORDEN DE COMPRA autorizando la Adquisición. Remite la documentación a la Oficina de Fiscalización de la Contraloría General en la Entidad.

### **9. Oficina de Fiscalización en la Entidad**

Realiza el examen previo de fiscalización, de lo cual solicita subsanar o refrenda la ORDEN DE COMPRA en atención a los montos (para refrendo) autorizados por el Contralor General.

En caso de **subsanación**, devuelve la documentación a la Dirección Administrativa o quien delegue, con un detalle de motivo(s). En caso de r**efrendo**, remite la documentacióna la Unidad de Compras.

### **10. Unidad de Compras**

Desglosa la ORDEN DE COMPRA y demás documentos sustentadores

Distribuye el original y copias de la ORDEN DE COMPRA:

- Original Proveedor.
- 1ª copia Unidad de Almacén.
- 2ª copia Unidad de Contabilidad.
	-
- $3<sup>a</sup>$  copia Unidad de Compras.

Comunica al proveedor seleccionado, para que retire la ORDEN DE COMPRA.

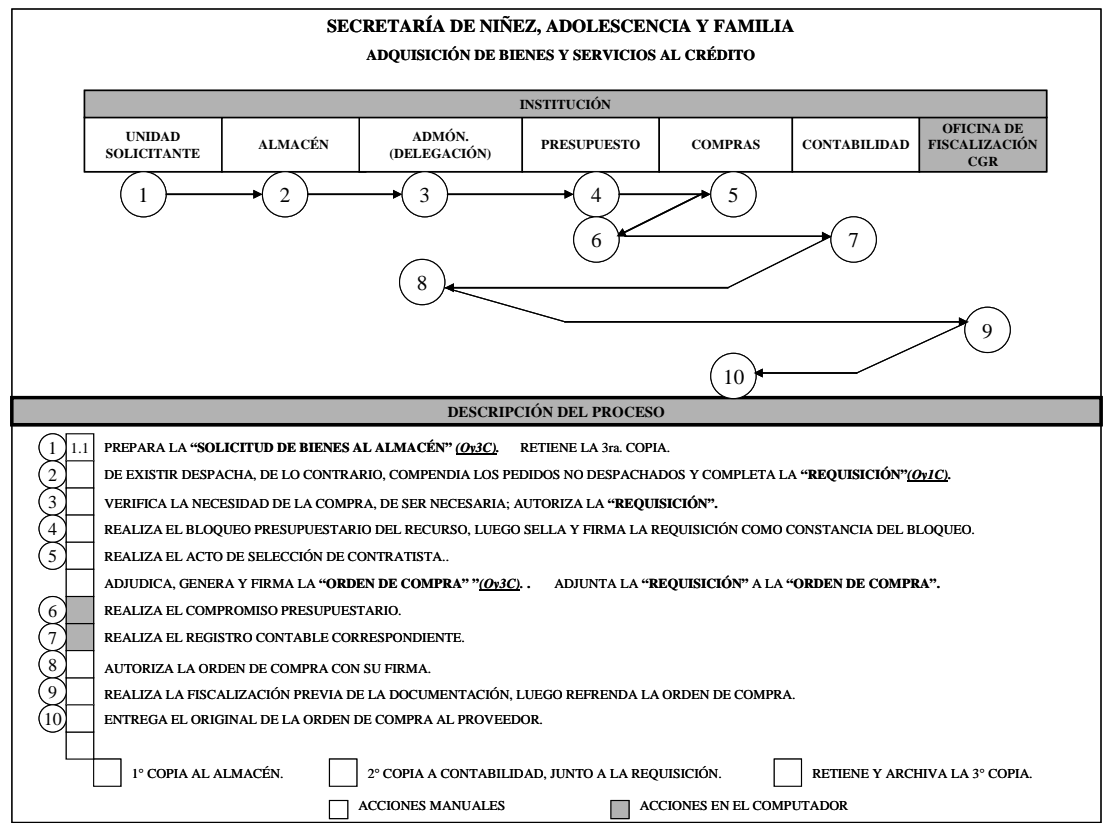

### MAPA DE PROCESO

## **D. RECEPCIÓN DE BIENES EN EL ALMACÉN INSTITUCIONAL**

### **1. Unidad de Almacén**

### **Área de Recepción y Despacho**

 Luego de la contratación (Orden de Compra o Contrato), recibe de parte de la Unidad de Compras la primera copia de la ORDEN DE COMPRA y la incluye en el archivo "ÓRDENES PENDIENTES DE RECEPCIÓN".

### **2. Proveedor**

 Entrega los bienes en el área de Recepción del Almacén. Presenta el original de la ORDEN DE COMPRA, también presenta la FACTURA COMERCIAL, en original y copia.

### **3. Unidad de Almacén**

### **Área de Recepción y Despacho**

Verifica los bienes presentados por el proveedor contra su copia de la ORDEN DE COMPRA y la FACTURA COMERCIAL**.** Coloca Visto Bueno en los originales de la ORDEN DE COMPRA y la FACTURA COMERCIAL.

### **4. Unidad de Almacén**

# **Jefatura**

### **Sella:**

El original y la copia de la FACTURA COMERCIAL, presentada por el proveedor. El original de la ORDEN DE COMPRA presentada por el proveedor. La copia de la ORDEN DE COMPRA que reposa en el archivo ÓRDENES PENDIENTES DE RECEPCIÓN y la traslada al archivo **"ÓRDENES RECEPCIONADAS".** 

Retiene copia de la FACTURA COMERCIAL.

### **Entrega al Proveedor:**

Los originales de la FACTURA COMERCIAL y la ORDEN DE COMPRA, debidamente sellados.

Completa y firma la **"RECEPCIÓN DE BIENES" (Formulario Núm.5),** en original y una copia. Adjunta la copia de la FACTURA COMERCIAL debidamente sellada, la RECEPCION DE BIENES y la entrega al Área de Registro.

# **5. Unidad de Almacén**

### **Área de Registro**

Registra la RECEPCIÓN DE BIENES en el dispositivo habilitado para tal fin (Tarjetario-KARDEX o Registro Automático). Coloca el sello de "Registrado" en la RECEPCIÓN DE BIENES**.** Retiene y archiva la copia de la RECEPCIÓN DE BIENES.

Remite a la Unidad de Contabilidad el original de la RECEPCIÓN DE BIENES y la copia de la FACTURA COMERCIAL.

### **6. Unidad de Contabilidad**

Realiza el asiento contable relativo a la recepción de los Bienes en el Almacén.

**Nota:** Cuando el bien a recibir requiere de opinión técnica, éste se remite a la Unidad Especializada correspondiente, para su examen y recibido conforme.

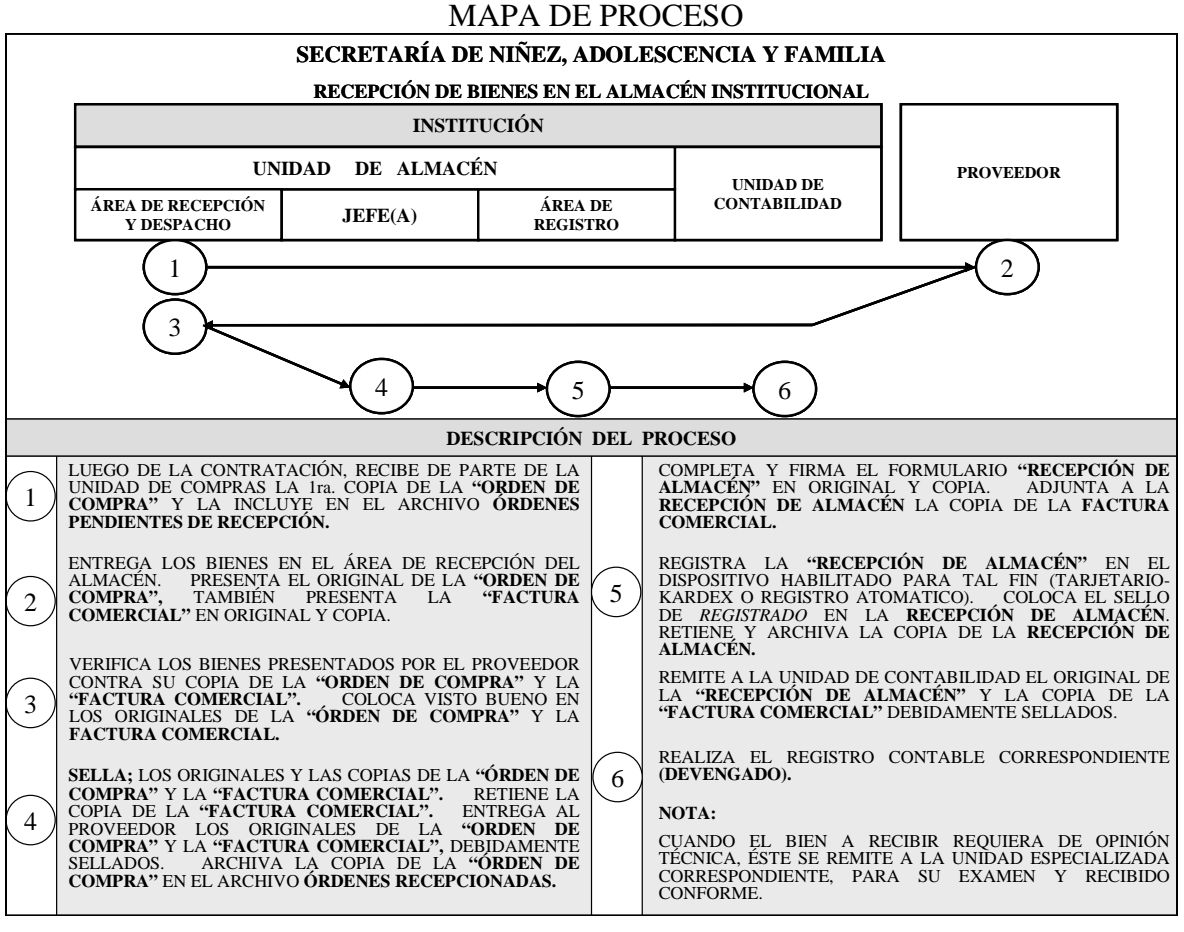

# **E. RECEPCIÓN DE SERVICIOS**

### **1. Unidad de Servicios Generales o Unidad Técnica**

 Luego de la contratación, recibe de la Unidad de Compras, copia de la ORDEN DE COMPRA o CONTRATO. Archiva temporalmente la copia de la ORDEN DE COMPRA o CONTRATO.

# **2. Proveedor o Contratista**

 Ejecuta su labor en los términos y condiciones establecidas en la ORDEN DE COMPRA o CONTRATO. Presenta el original de la ORDEN DE COMPRA o CONTRATO y original y copia de la FACTURA COMERCIAL.

### **3. Unidad de Servicios Generales o Unidad Técnica**

 De cumplirse el servicio contratado en los términos y condiciones pactados en la contratación (Orden de Compra o Contrato), completa y firma el "ACTA DE ACEPTACIÓN DE SERVICIOS" (Formulario Núm.6).

### **El Jefe sella:**

- El original y la copia de la FACTURA COMERCIAL, presentadas por el Proveedor.
- El original de la ORDEN DE COMPRA presentada por el Proveedor.

Retiene la copia de la FACTURA COMERCIAL.

# **Entrega al Proveedor:**

- Original de la FACTURA COMERCIAL, debidamente sellada.
- Original de la ORDEN DE COMPRA, debidamente sellada.

Adjunta la copia de la FACTURA COMERCIAL debidamente sellada, al ACTA DE ACEPTACIÓN DE SERVICIOS y la remite a la Unidad de Contabilidad.

### **4. Unidad de Contabilidad**

 Realiza el registro contable relativo a la recepción de los servicios contratados. Imprime, firma y archiva el Comprobante de Diario.

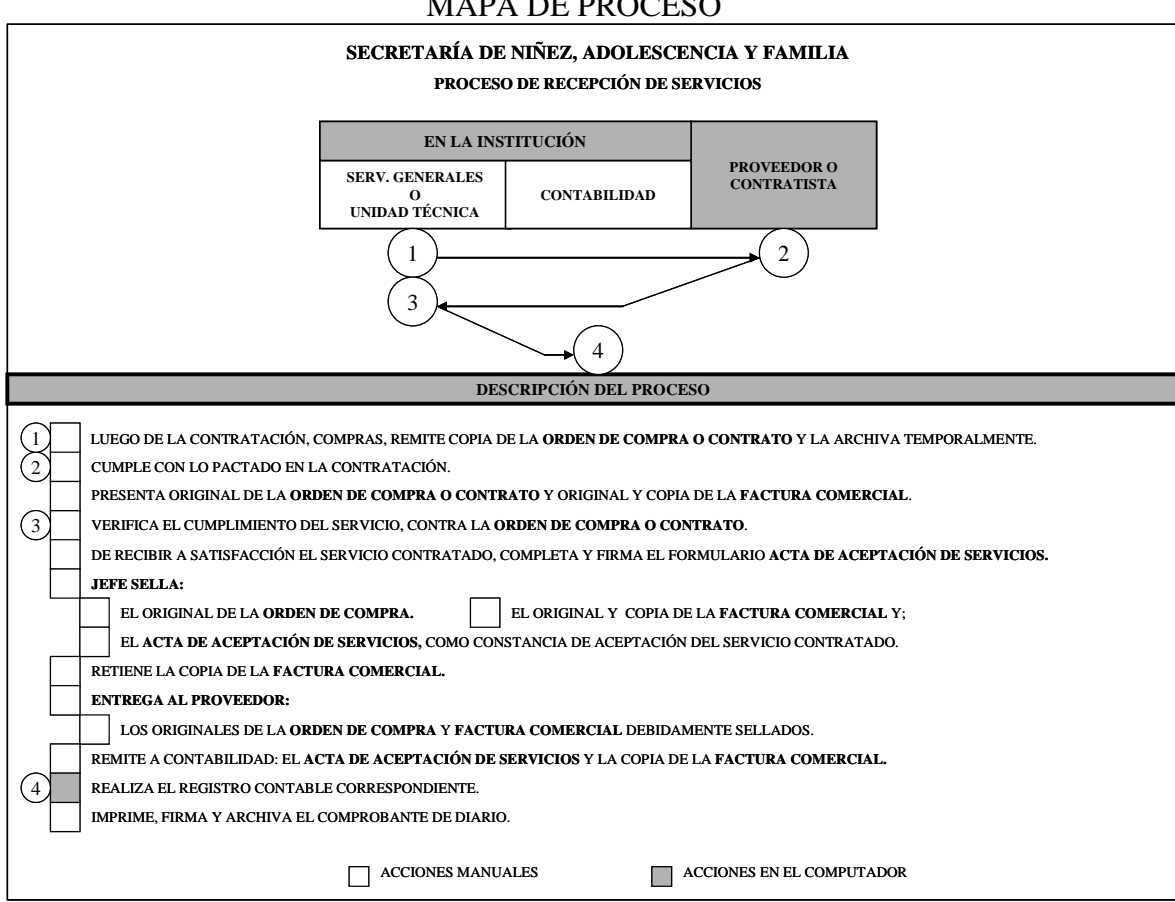

### MAPA DE PROCESO

# **F. DESPACHO DE BIENES EN EL ALMACÉN**

### **1. Unidad Solicitante**

Completa la **"SOLICITUD DE BIENES AL ALMACÉN" (Formulario Núm.1),**  en original y tres copias. El funcionario responsable firma la solicitud. Retiene y archiva la tercera copia. Remite la Solicitud al Almacén**.**

# **2. Unidad de Almacén**

### **Jefe(a)**

 Recibe la SOLICITUD DE BIENES AL ALMACÉN de parte de la Unidad Solicitante, Registra su Visto Bueno en la solicitud, además de la fecha y hora. Verifica existencia del bien solicitado.

### **3. Dirección Administrativa**

Autoriza la SOLICITUD DE BIENES AL ALMACÉN y devuelve a la Unidad de Almacén.

### **4. Unidad de Almacén**

### **Unidad de Recepción y Despacho**

 Completa el "DESPACHO DE BIENES" (Formulario Núm.2), en original y dos (2) copias. Firma el DESPACHO DE BIENES. Adjunta al DESPCHO DE BIENES, la SOLICITUD DE BIENES AL ALMACÉN.

# **5. Unidad de Almacén**

### **El Jefe**

 Verifica que lo despachado, corresponda a lo contenido en el DESPACHO DE BIENES. Firma y sella el DESPACHO DE BIENES.

# **6. Unidad de Almacén**

# **Unidad de Recepción y Despacho**

 Despacha el bien. Solicita al funcionario receptor (Unidad solicitante) que firme el DESPACHO DE BIENES como constancia de recibido. Entrega la segunda copia del DESPACHO DE BIENES al funcionario receptor (Unidad solicitante).

### **Nota**:

En el caso que el despacho corresponda a activo fijo, remite copia del Despacho a la Unidad Institucional de Bienes Patrimoniales.

# **7. Unidad de Almacén**

# **Unidad de Registro**

Registra el Despacho del bien en el Tarjetario-KARDEX o Registro automatizado (Actualiza el inventario). Coloca el sello de "Registrado" en el DESPACHO DE BIENES.

Retiene y archiva la primera copia debidamente sellada y registrada del DESPACHO DE BIENES.Remite el original a la Unidad de Contabilidad.

#### **8. Unidad de Contabilidad**

Realiza el registro contable relativo al Despacho de los bienes en el Almacén. Imprime, firma y archiva el COMPROBANTE DE DIARIO.

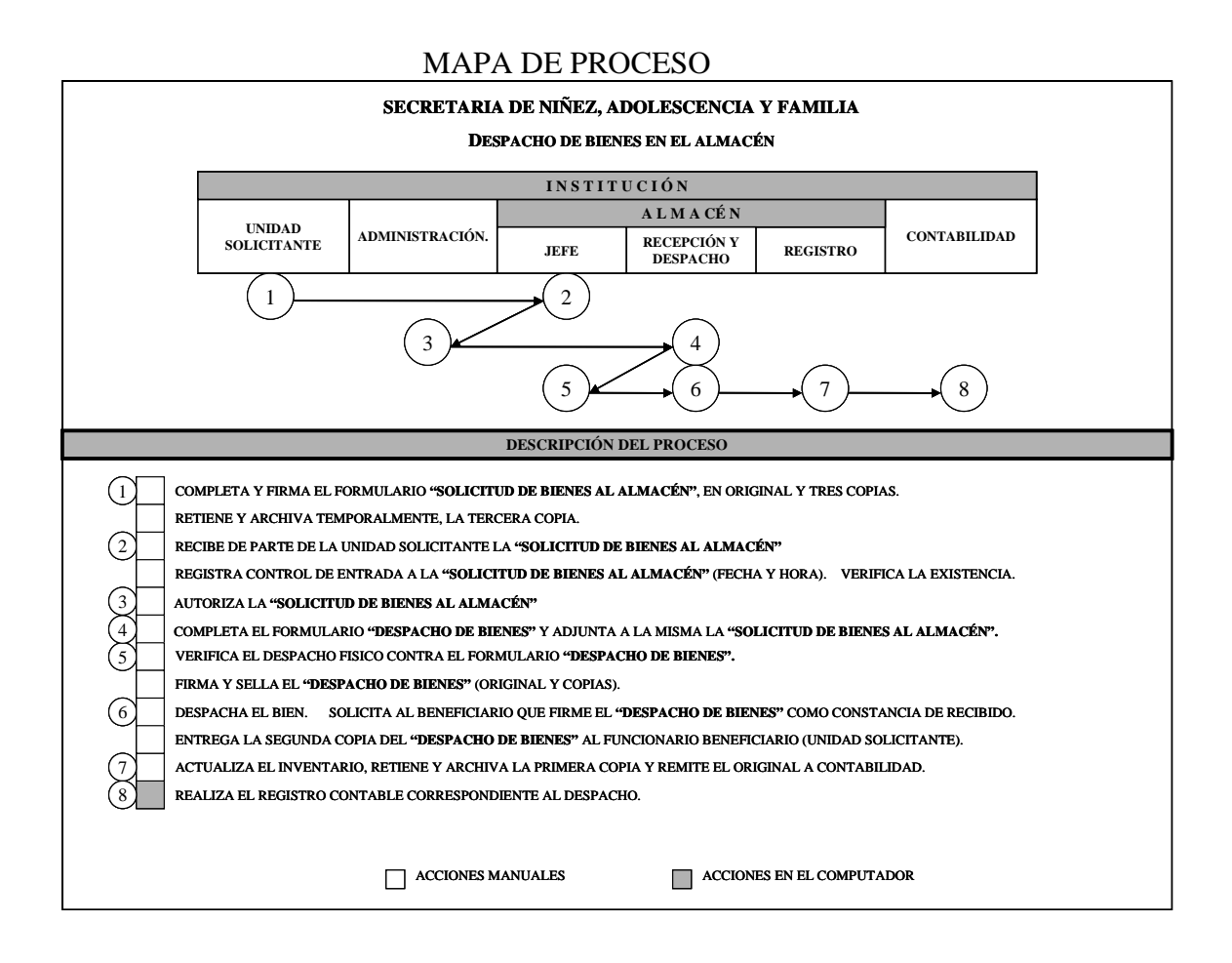

# **G. SOLICITUD Y PAGO DE VIÁTICOS**

### **1. Unidad Solicitante**

### **Funcionario Beneficiario del Viático**

Completa la "SOLICITUD Y PAGO DE VIÁTICOS" (Formulario Núm.7).

El Director(a) o Jefe(a) inmediato, verifica la correcta preparación de la SOLICITUD Y PAGO DE VIÁTICOS. Firma la SOLICITUD Y PAGO DE VIÁTICOS. Remite la documentación a la Dirección Administrativa.

**2. Dirección Administrativa** (Delegación) Analiza la SOLICITUD Y PAGO DE VIÁTICOS; de estar de acuerdo, registra su firma autorizando la misma.

### **3. Unidad de Presupuesto**

Verifica la disponibilidad del recurso. Realiza el bloqueo presupuestario correspondiente.

### **4. Unidad de Tesorería**

Verifica la correcta presentación de la SOLICITUD Y PAGO DE VIÁTICOS (generales del funcionario, autorizaciones, cálculos aritméticos). Emite el CHEQUE.

**5. Unidad de Presupuesto**  Realiza el compromiso presupuestario correspondiente.

### **6. Unidad de Contabilidad**

Realiza el registro contable relativo a la Solicitud y Pago de Viáticos.

# **7. Dirección Administrativa** (Delegación)

Verifica la SOLICITUD Y PAGO DE VIÁTICOS y CHEQUE. Firma el CHEQUE.

### **8. Oficina de Fiscalización en la Entidad**

Realiza el examen previo de fiscalización, de lo cual solicita subsanar o refrenda el CHEQUE.

En caso de **subsanación**, devuelve la documentación a la Administración o quien delegue, con un detalle de motivo(s).

En caso de **refrendo**, remite la documentacióna la Unidad de Tesorería.

# **9. Unidad de Tesorería**

Verifica el CHEQUE contra la documentación fuente. Comunica al beneficiario para que retire el CHEQUE.

#### MAPA DE PROCESO

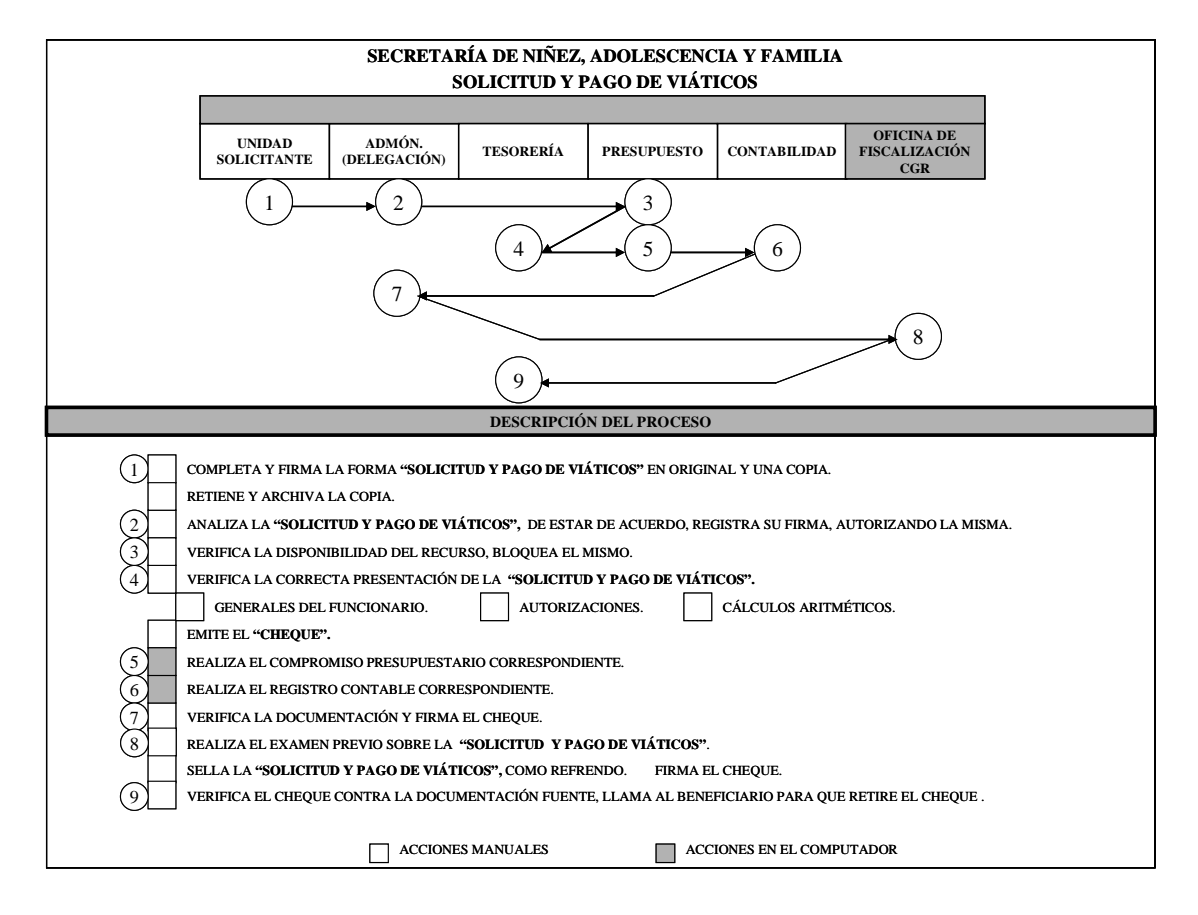

# **H. SOLICITUD Y PAGO DE VIÁTICOS AL EXTERIOR**

## **1. Unidad Solicitante**

### **Funcionario Solicitante**

 Completa la "SOLICITUD Y PAGO DE VIÁTICOS" en original y una copia (Formulario Núm.7).

**2. Unidad Solicitante** 

### **Jefe**

Revisa el contenido de la SOLICITUD Y PAGO DE VIÁTICOS y registra su firma.

# **3. Dirección Administrativa**

### **Director**

Autoriza con su firma la SOLICITUD Y PAGO DE VIÁTICOS. Devuelve la copia a la unidad solicitante.

# **4. Dirección Administrativa**

## **Unidad de Tesorería**

Verifica el contenido de la SOLICITUD Y PAGO DE VIÁTICOS. Tramita ante la residencia de la Republica la AUTORIZACIÓN PARA MISIONES OFICIALES FUERA DEL PAIS. Emite la GESTIÓN DE COBRO y el CHEQUE.

### **5. Dirección Administrativa Unidad de Presupuesto**

Ejecuta los registros presupuestarios correspondientes. Sella la GESTIÓN DE COBRO y el Comprobante de Pago-Cheque.

### **6. Dirección Administrativa Unidad de Contabilidad**

Ejecuta los registros contables correspondientes.

# **7. Dirección Administrativa Director**

Autoriza la GESTIÓN DE COBRO y Firma el CHEQUE.

# **8. Contraloría General**

**Dirección de Fiscalización** 

Realiza el examen previo de fiscalización. Refrenda la GESTIÓN DE COBRO y Firma el CHEQUE.

#### **9. Dirección Administrativa Unidad de Tesorería**

Luego de recibir la AUTORIZACIÓN PARA MISIONES OFICIALES FUERA DEL PAIS aprobada, solicita al beneficiario que firme el Comprobante de Pago-Cheque como constancia de recibo.

### **10. Unidad Solicitante**

### **Funcionario Solicitante**

Firma el Comprobante de Pago-Cheque. Retira el CHEQUE

### MAPA DE PROCESO

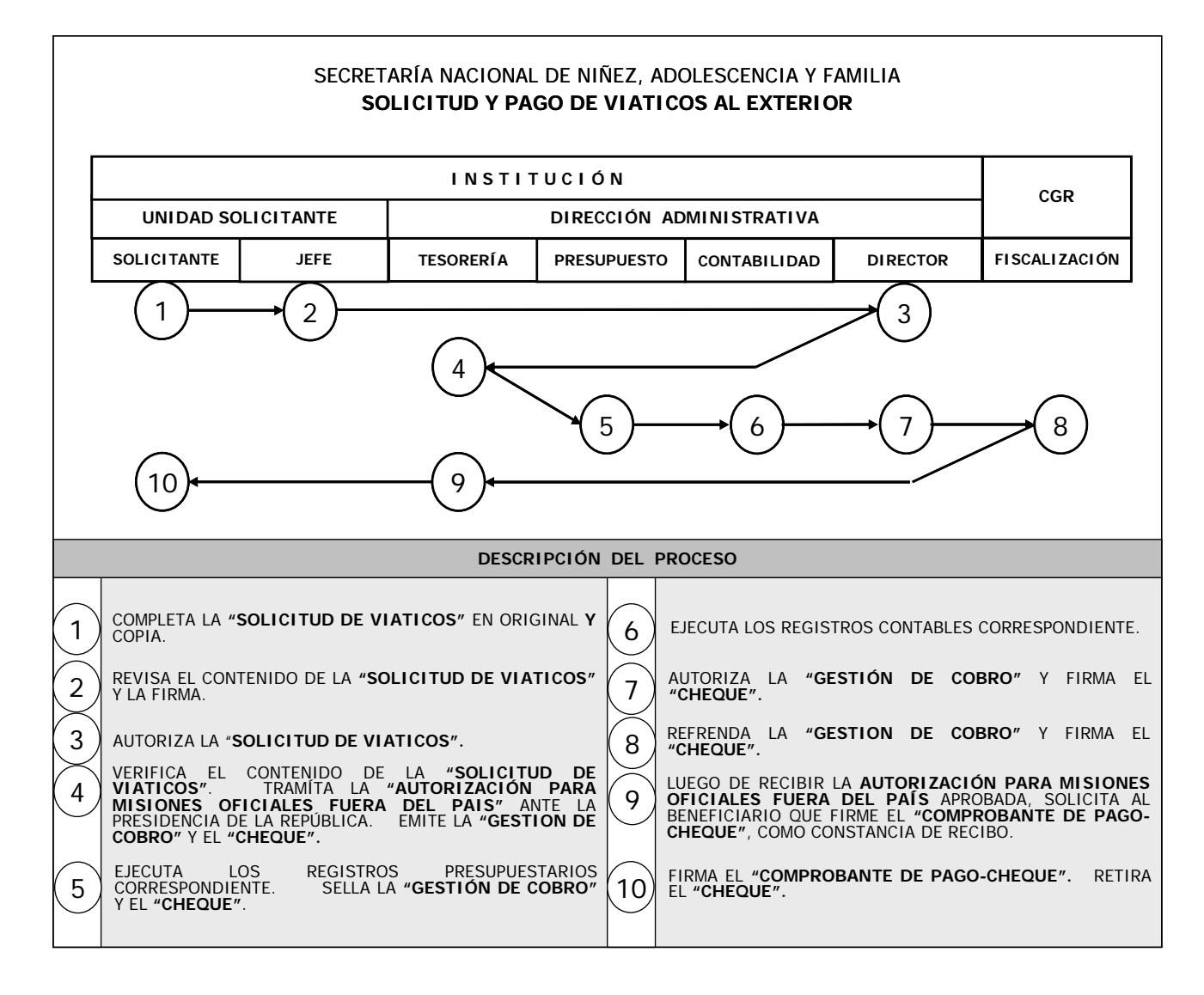

# **I. GESTIÓN Y PAGO POR FONDO INSTITUCIONAL**

### **1. Proveedor o Contratista**

 Luego de la entrega del bien o servicio prestado (Bienes en el Almacén), completa la "GESTIÓN DE COBRO AL TESORO NACIONAL" (Formulario Núm.8), en original y copia.

 Adjunta a la GESTIÓN DE COBRO los originales de la ORDEN DE COMPRA y la FACTURA COMERCIAL, debidamente selladas por la Unidad de Almacén.

### **2. Unidad de Tesorería**

Verifica la correcta presentación de la Gestión de Cobro.

 Entrega copia de Gestión de Cobro al Proveedor, como constancia de la presentación de cuenta. Prepara Informe de Pago en atención a las Gestiones de Cobro presentadas.

 Realiza una programación de pagos, en coordinación con la Unidad de Presupuesto y la Administración. Emite el pago (Cheque).

### **3. Unidad de Presupuesto**

Realiza el registro presupuestario correspondiente al pago.

### **4. Unidad de Contabilidad**

Realiza el registro contable correspondiente al Pago-Cheque. Remite la GESTIÓN DE COBRO y el CHEQUE, a la Administración.

### **5. Dirección Administrativa** (Delegación)

Verifica la correcta presentación y sustentación de la documentación. Firma la GESTIÓN DE COBRO y EL CHEQUE. Remite la documentación a la Oficina de Fiscalización de la Contraloría General en la Entidad.

### **6. Oficina de Fiscalización en la Entidad**

Realiza el examen fiscal del pago, de lo cual solicita subsanar o refrenda el **"PAGO"**.

Firma la GESTIÓN DE COBRO y el CHEQUE.

En caso de **subsanación**, devuelve la documentación a la Administración, con un detalle de motivo(s). En caso de **refrendo**, remite la documentacióna la Unidad de Tesorería.

### **7. Unidad de Tesorería**

Mantiene en custodia los Cheques, hasta que sea retirado por el Proveedor o Contratista, presentando su copia de la GESTIÓN DE COBRO.

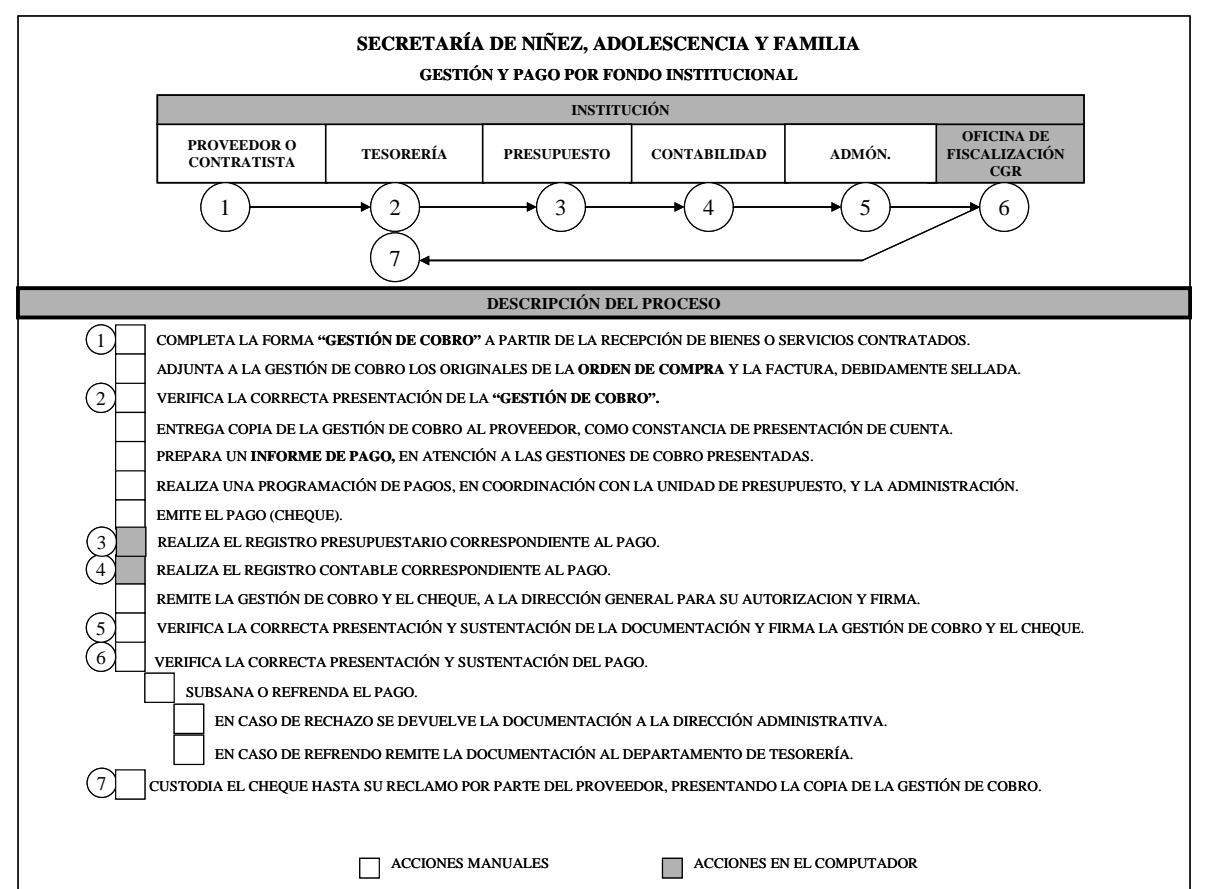

#### MAPA DE PROCESO

### **J. CONTRATACIÓN DE SUMINISTROS (CONTRATO)**

### **1. Unidad de Almacén**

Completa la **"REQUISICIÓN" (Formulario Núm.3)** en original y copia. Firma la REQUISICIÓN. Retiene y archiva la copia. Remite la REQUISICIÓN a la Administración.

### **2. Dirección Administrativa** (Delegación)

Verifica la necesidad de la compra, de ser necesaria autoriza la REQUISICIÓN con su firma. Remite la REQUISICIÓN a la Unidad de Presupuesto, para el bloqueo correspondiente.

### **3. Unidad de Presupuesto**

Realiza el bloqueo presupuestario relativo al Proyecto de Contrato.

### **4. Unidad de Compras**

Realiza Acto Público, de acuerdo a los procedimientos de selección de contratista. Adjudica.

De ser prórroga de un Contrato ya existente, realiza los trámites de acuerdo a la Ley de Contrataciones Públicas vigente.

### **5. Asesoría Legal**

Según los resultados de la adjudicación, prepara el Proyecto de Contrato en original y cuatro copias. (Ver la **"GUÍA TÉCNICA PARA LA ELABORACIÓN DE CONTRATOS"**), **G.1.98-Contraloría General/DISPRO".** 

Adjunta la Requisición al Proyecto de Contrato. Retiene la cuarta copia del Contrato y la archiva.

Comunica al Contratista para que firme el Contrato.

### **6. Unidad de Presupuesto**

Realiza el registro presupuestario correspondiente al **"CONTRATO".** Sella y firma el Contrato como constancia de lo actuado y remite a la Unidad de Contabilidad.

### **7. Unidad de Contabilidad**

Realiza el registro contable correspondiente al Contrato y remite a la máxima autoridad o quien delegue.

### **8. Dirección Administrativa** (Delegación)

Verifica la correcta presentación y sustentación de la contratación. De estar debidamente completa la documentación. Firma el CONTRATO autorizando la Contratación y lo remite a la Oficina de Fiscalización de la Contraloría General en la Entidad.

### **9. Oficina de Fiscalización en la Entidad**

En atención a los montos para refrendo autorizados por el Contralor General, realiza el examen previo de fiscalización y refrenda el Contrato**.** 

 En caso de **subsanación**, devuelve el CONTRATO a la Administración, con un detalle de motivo(s). En caso de **refrendo**, remite el CONTRATO a la Unidad de Compras.

### **10. Unidad de Compras**

Distribuye original y copias:

- Original Contratista.
- 1ra. copia Unidad de Almacén
- 2da. copia Unidad de Compras.
- 3ra. copia Unidad de Contabilidad.

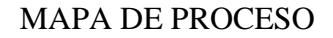

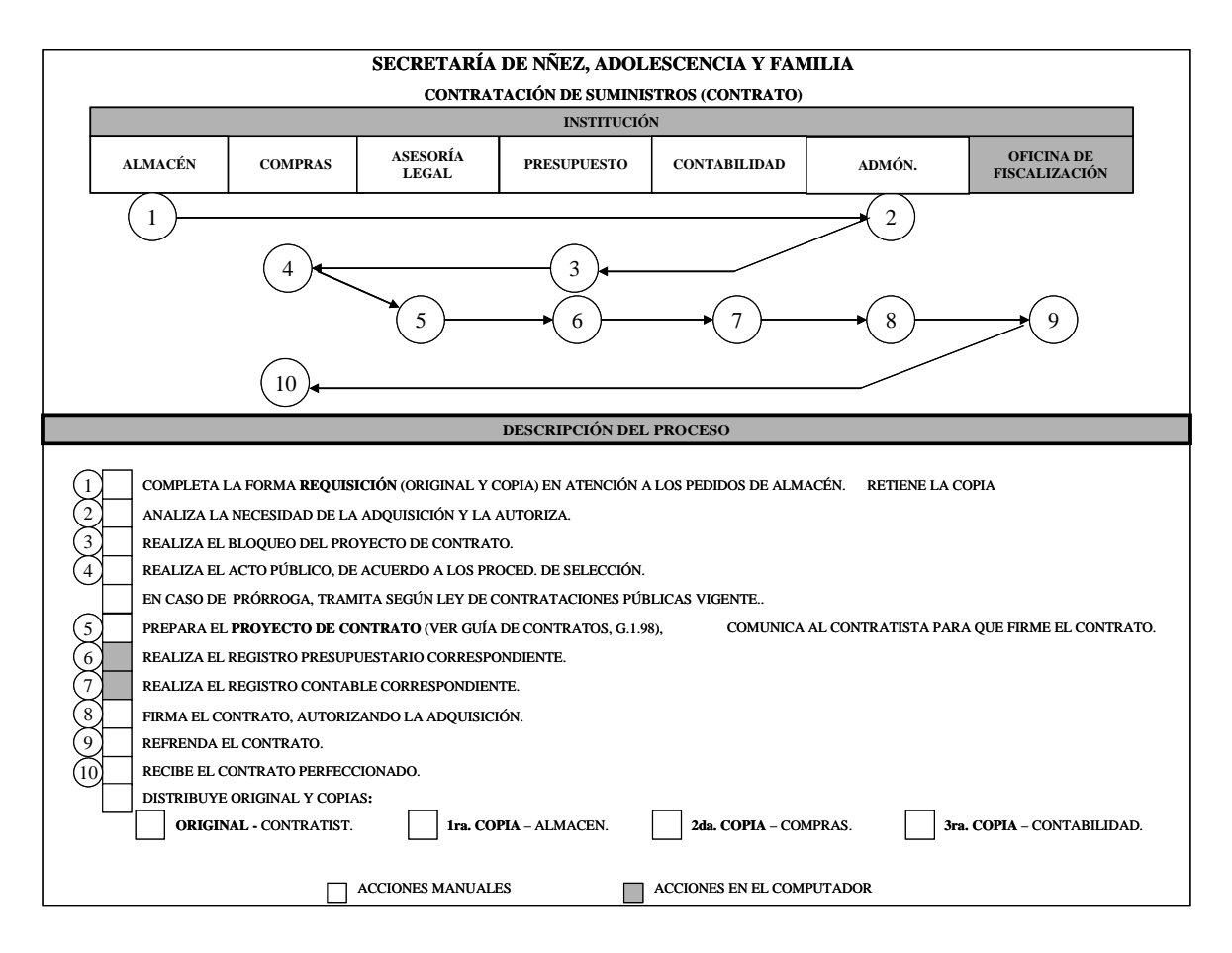

# **K. CONTRATACIÓN DE SERVICIOS DE MANTENIMIENTO (CONTRATO)**

### **1. Unidad de Servicios Generales**

Completa la "**REQUISICIÓN" (Formulario Núm.3)** en original y copia o memorando solicitando el servicio. Investiga precios referenciales o de mercado. Firma la REQUISICIÓN. Retiene y archiva la copia.

Remite la REQUISICIÓN a la Administración.

**2. Dirección Administrativa** (Delegación)

Verifica la necesidad del servicio, de ser necesario autoriza la REQUISICIÓN con su firma. Remite la REQUISICIÓN a la Unidad de Presupuesto para el bloqueo correspondiente.

### **3. Unidad de Presupuesto**

Realiza el bloqueo presupuestario relativo al Proyecto de Contrato y envía Compras.

### **4. Unidad de Compras**

Realiza Acto Público, de acuerdo a los procedimientos de selección de contratista. Adjudica.

De ser prórroga de un Contrato ya existente, realiza los trámites de acuerdo a la Ley de Contrataciones Públicas vigente.

### **5. Asesoría Legal**

Según los resultados de la adjudicación, prepara el Proyecto de Contrato en original y cuatro copias. (Ver **"GUÍA TÉCNICA PARA LA ELABORACIÓN DE CONTRATOS"), G.1.98-Contraloría General/DISPRO".** 

Adjunta la Requisición al Contrato. Retiene la cuarta copia del Contrato y la archiva. Remite a la Unidad de Presupuesto.

Comunica al Contratista para que firme el Contrato.

### **6. Unidad de Presupuesto**

Realiza el registro presupuestario correspondiente al **"CONTRATO".** Sella y firma el Contrato como constancia de lo actuado. Remite a la Unidad de Contabilidad.

### **7. Unidad de Contabilidad**

Realiza el registro contable correspondiente al Contrato. Remite a la máxima Autoridad o quien delegue.

### **8. Dirección Administrativa** (Delegación)

Verifica la correcta presentación y sustentación de la contratación. De estar debidamente completa la documentación. Firma el **CONTRATO**, autorizando la Contratación. Remite (El CONTRATO) a la Oficina de Fiscalización de la Contraloría General en la Entidad.

### **9. Oficina de Fiscalización en la Entidad**

En atención a los montos (para refrendo) autorizados por el Contralor General, realiza el examen previo de Fiscalización. Refrenda el Contrato**.** 

En caso de **subsanación**, devuelve el CONTRATO a la Administración, con un detalle de motivo(s).

En caso de **refrendo**, remite el CONTRATO a la Unidad de Compras.

#### **10. Unidad de Compras**

Distribuye original y copias:

- Original Contratista.
- 1ra. copia Servicios Generales.
- 2da. copia Unidad de Compras.
- - 3ra. copia Unidad de Contabilidad.

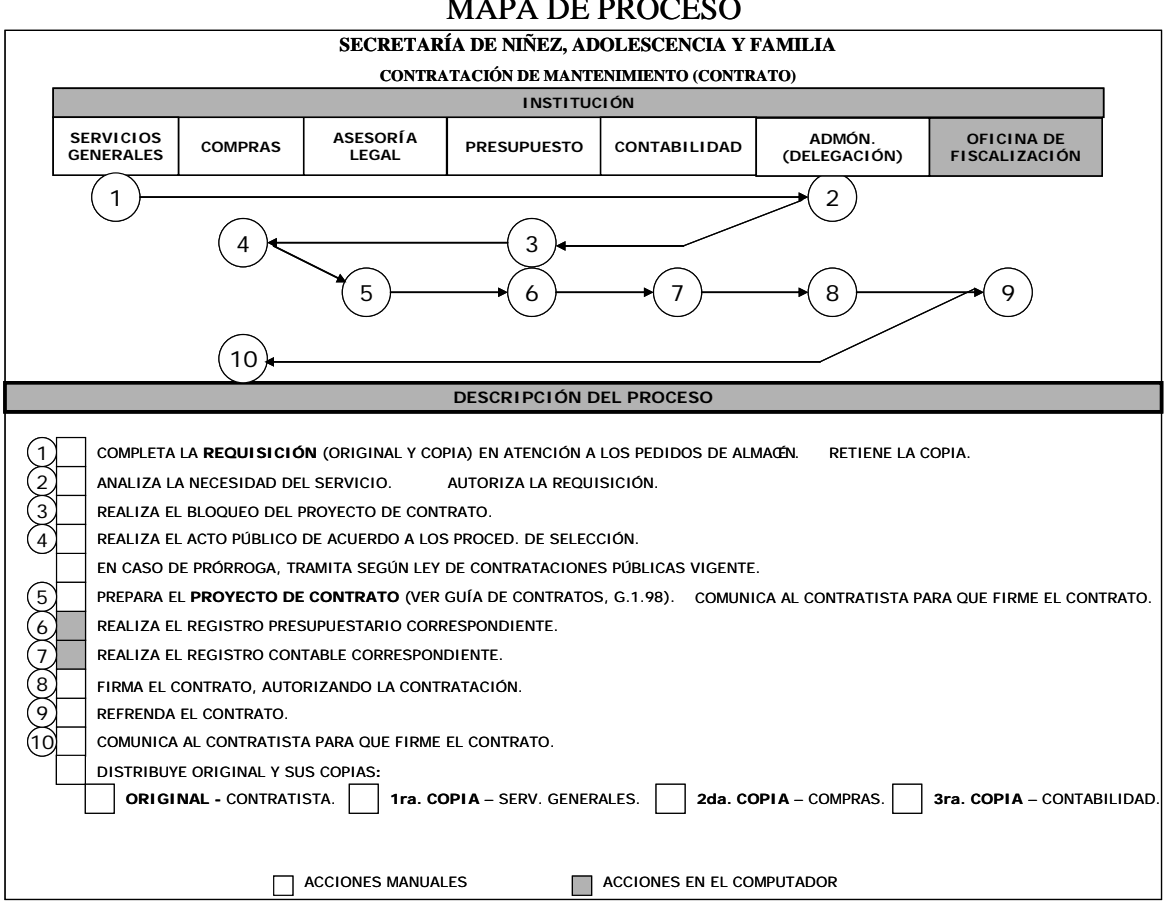

#### MAPA DE PROCESO

### **L. CONTRATACIÓN DE ARRENDAMIENTO (CONTRATO)**

### **1. Unidad Solicitante o Responsable**

Completa la "**REQUISICIÓN" (Formulario Núm.3),** en original y copia o memorando, especificando lo solicitado. Investiga precios referenciales o de mercado. Firma la REQUISICIÓN. Retiene y archiva la copia.

Remite la REQUISICIÓN a la Administración.

**2. Dirección Administrativa** (Delegación)

Verifica la necesidad del servicio, de ser necesario autoriza la REQUISICIÓN con su firma. Remite a la Unidad de Presupuesto, para el bloqueo correspondiente.

### **3. Unidad de Presupuesto**

Realiza el bloqueo presupuestario relativo al Proyecto de Contrato.

### **4. Unidad de Compras**

Realiza Acto Público, de acuerdo a los procedimientos de selección de contratista. Adjudica.

De ser prórroga de un Contrato ya existente, realiza los trámites de acuerdo a la Ley de Contrataciones Públicas vigente.

### **5. Asesoría Legal**

Según los resultados de la adjudicación, prepara el Proyecto de Contrato en original y cuatro copias. Ver **"GUÍA TÉCNICA PARA LA ELABORACIÓN DE CONTRATOS", G.1.98-Contraloría General/DISPRO".** 

Adjunta la Requisición al Contrato. Retiene la cuarta copia del Contrato y la archiva.

Comunica al Contratista para que firme el Contrato.

### **6. Unidad de Presupuesto**

Realiza el registro presupuestario correspondiente al "CONTRATO".Sella y firma el Contrato como constancia de lo actuado.

Remite el Contrato a la Unidad de Contabilidad.

### **7. Unidad de Contabilidad**

Realiza el registro contable correspondiente al Contrato. Remite el Contrato a la máxima autoridad o quien delegue.

### **8. Dirección Administrativa** (Delegación)

Verifica la correcta presentación y sustentación de la contratación. De estar debidamente completada la documentación. Firma el CONTRATO, autorizando la Contratación. Remite (El CONTRATO) a la Oficina de Fiscalización de la Contraloría General en la entidad.

### **9. Oficina de Fiscalización en la Entidad**

En atención a los montos (para refrendo) autorizados por el Contralor General, realiza el examen previo de fiscalización. Refrenda el contrato**.** 

En caso de **subsanación**, devuelve el CONTRATO a la Administración, con un detalle de motivo(s).

En caso de **refrendo**, remite el CONTRATO a la Unidad de Compras

#### **10. Unidad de Compras**

Distribuye original y copias:

- Original Contratista.
- 1ra. copia Servicios Generales.
- 2da. copia Unidad de Compras.
	- - 3ra. copia Unidad de Contabilidad.

### MAPA DE PROCESO

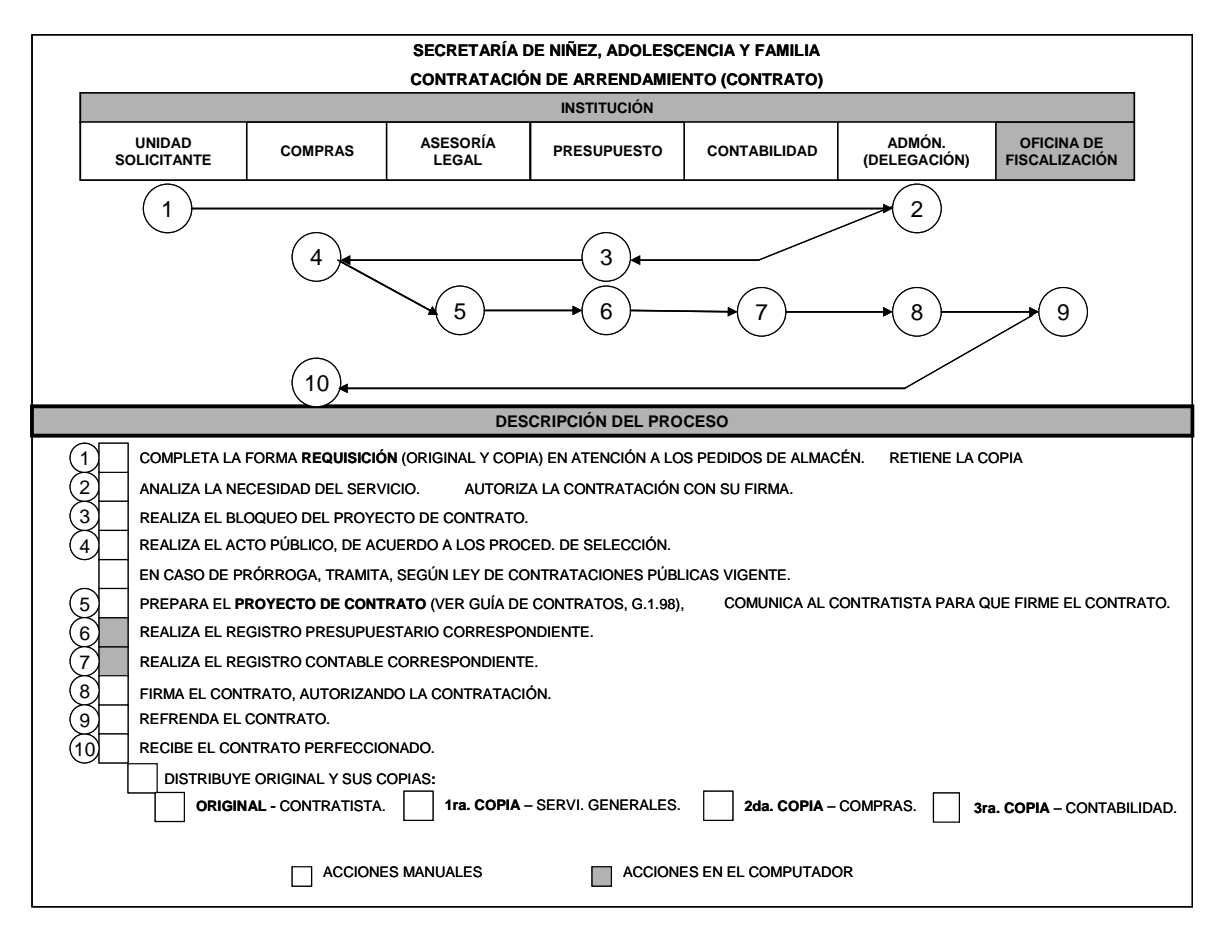

# **III. NORMAS GUBERNAMENTALES DE CONTROL INTERNO APLICADAS**

**(Decreto Núm. 214-DGA, de 8 de octubre de 1999, "Por el cual se emiten las Normas de Control Interno Gubernamental para la República de Panamá").**

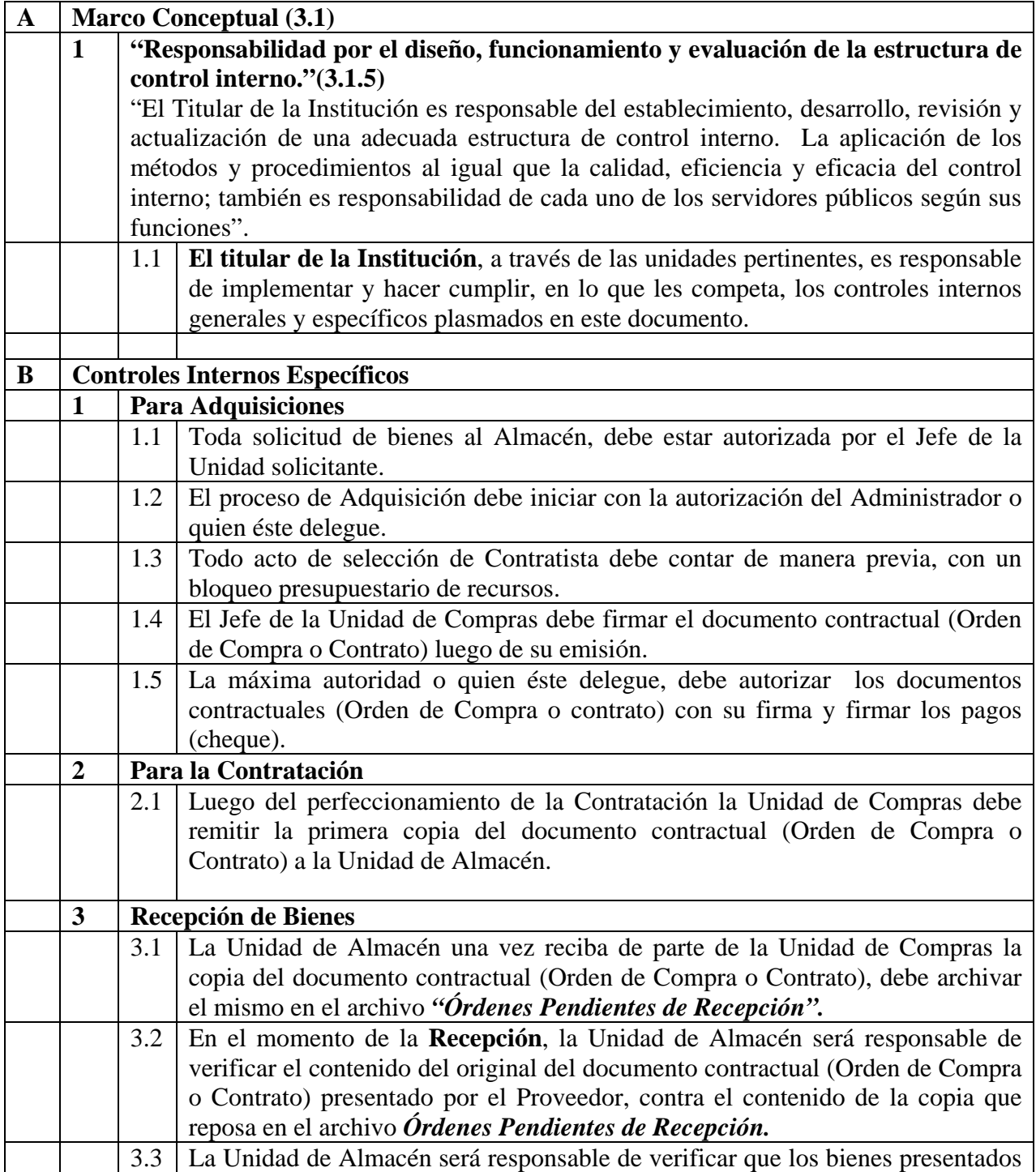

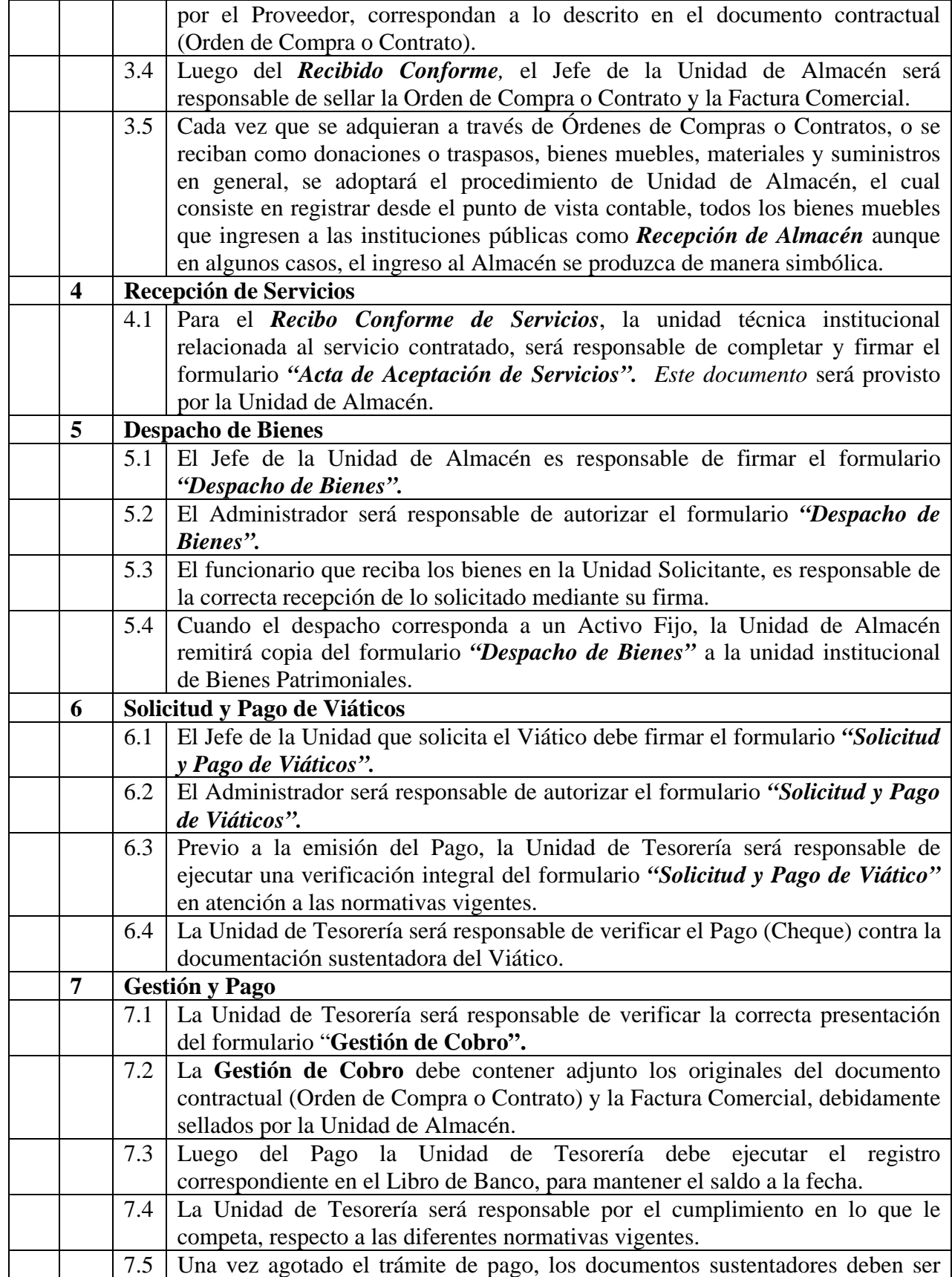

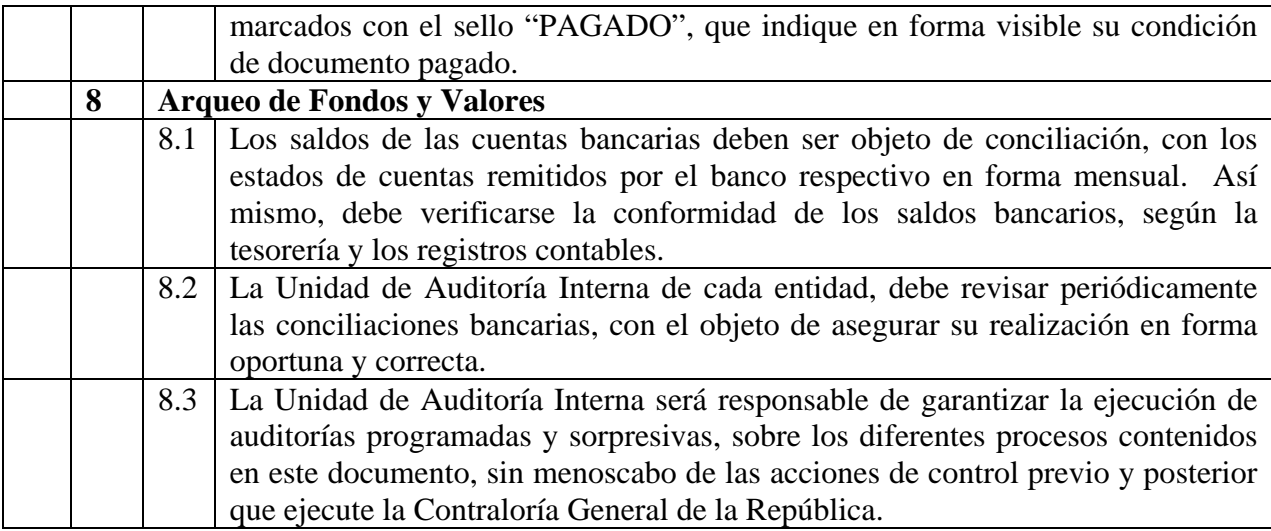

# **IV. RÉGIMEN DE FORMULARIOS**

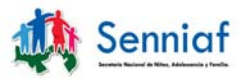

#### REPÚBLICA DE PANAMÁ SECRETARÍA NACIONAL DE NIÑEZ, ADOLESCENCIA Y FAMILIA

### **SOLICITUD DE BIENES AL ALMACÉN**

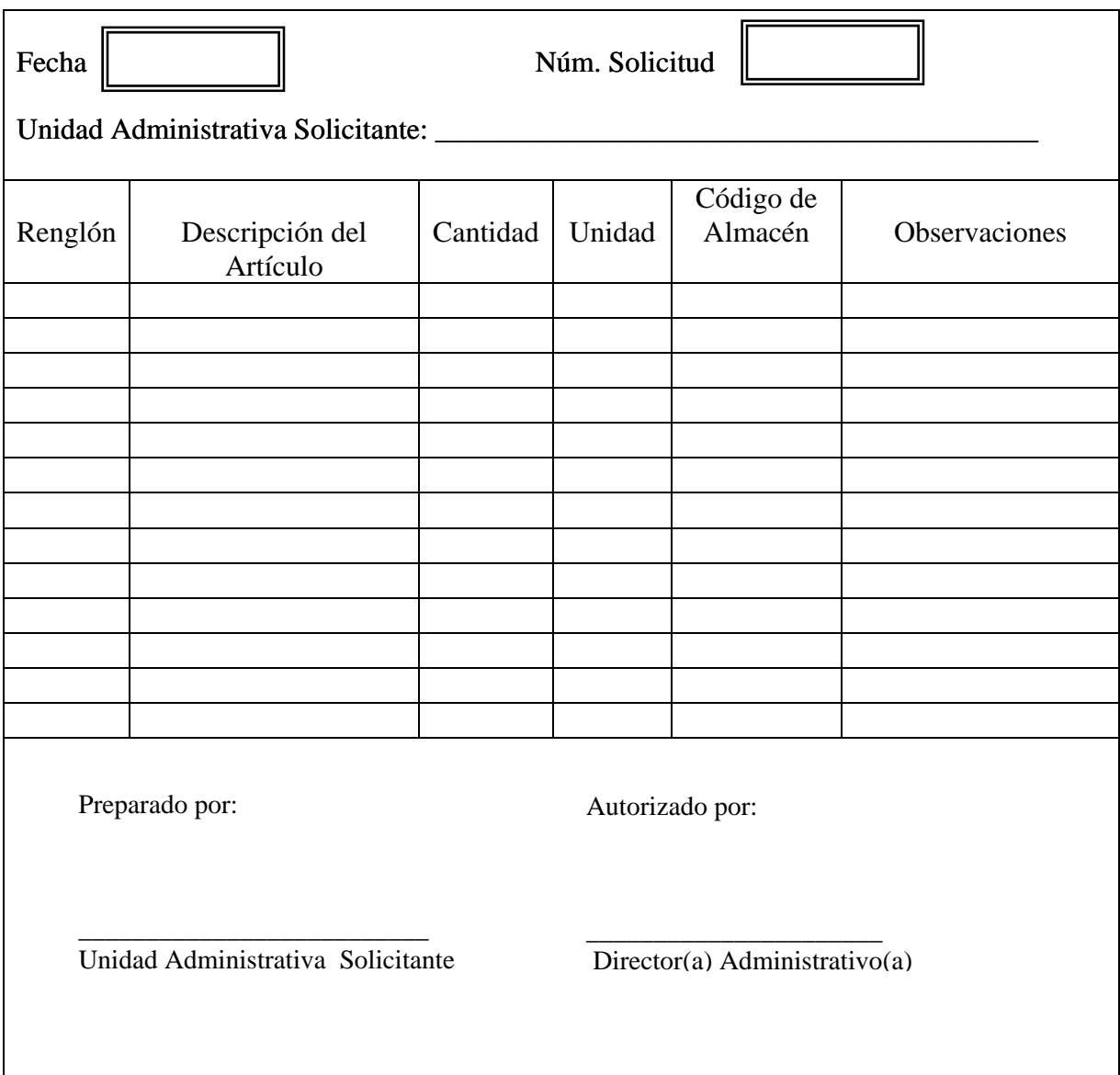

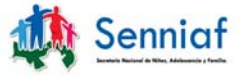

Formulario Núm. 2

### REPÚBLICA DE PANAMÁ SECRETARÍA NACIONAL DE NIÑEZ, ADOLESCENCIA Y FAMILIA

#### **DESPACHO DE BIENES**

Fondo \_\_\_\_\_\_\_\_\_\_\_\_\_\_\_\_\_\_\_

Fecha: \_\_\_\_\_\_\_\_\_\_\_\_\_\_\_\_\_\_\_\_ Despacho Núm.: \_\_\_\_\_\_\_\_\_\_\_\_\_\_\_\_

Departamento (Unidad Administrativa): Unidad Administrativa  $\frac{1}{2}$ 

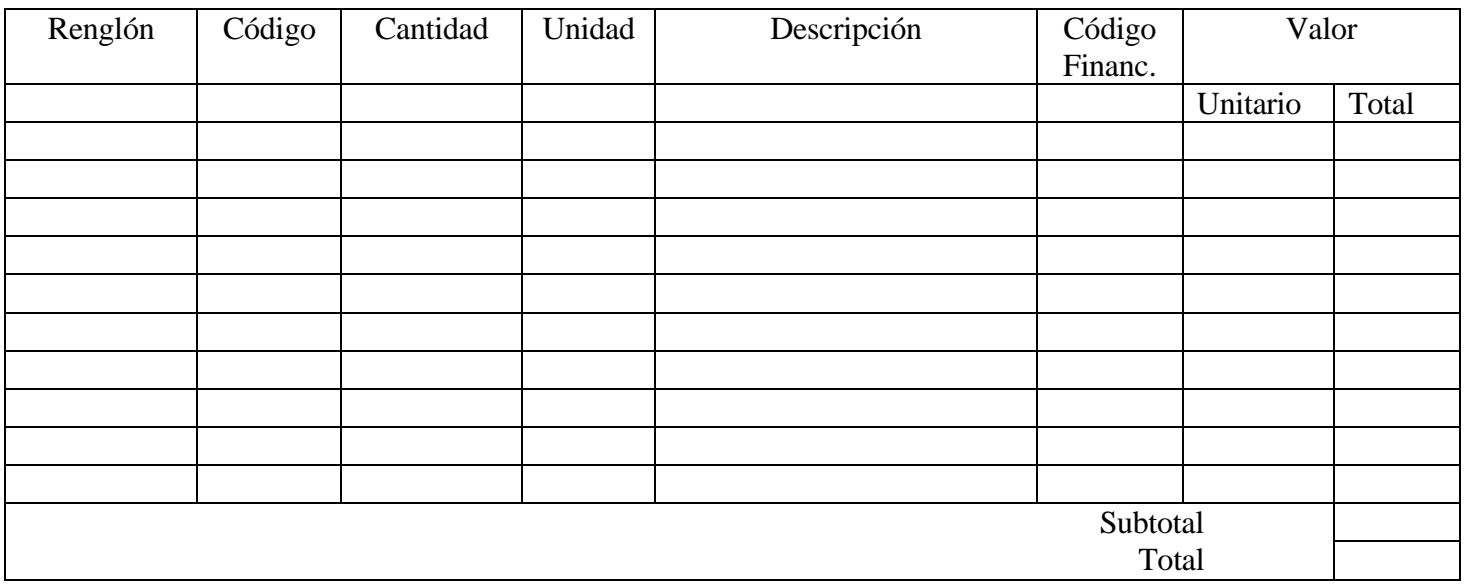

Observaciones:

Entregado por: \_\_\_\_\_\_\_\_\_\_\_\_\_\_\_\_\_\_\_\_\_\_\_\_\_\_\_\_\_\_

Recibido por\_\_\_\_\_\_\_\_\_\_\_\_\_\_ Registrado por:\_\_\_\_\_\_\_\_\_\_\_\_\_\_\_\_Verificado por:\_\_\_\_\_\_\_\_\_\_\_\_

 $\_$  , and the set of the set of the set of the set of the set of the set of the set of the set of the set of the set of the set of the set of the set of the set of the set of the set of the set of the set of the set of th

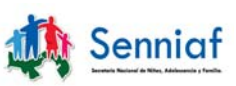

Formulario Núm.3

### REPÚBLICA DE PANAMÁ SECRETARÍA NACIONAL DE NIÑEZ, ADOLESCENCIA Y FAMILIA

### **REQUISICIÓN**

Panamá\_\_\_\_\_\_\_ de \_\_\_\_\_\_\_\_\_\_\_\_ 200\_\_\_ Núm. Requisición \_\_\_\_\_\_\_\_\_\_\_\_\_\_\_\_\_\_\_\_\_\_\_\_\_\_

Departamento\_\_\_\_\_\_\_\_\_\_\_\_\_\_\_\_\_\_\_\_\_\_\_ Sección \_\_\_\_\_\_\_\_\_\_\_\_\_\_\_\_\_\_\_\_\_\_\_\_\_

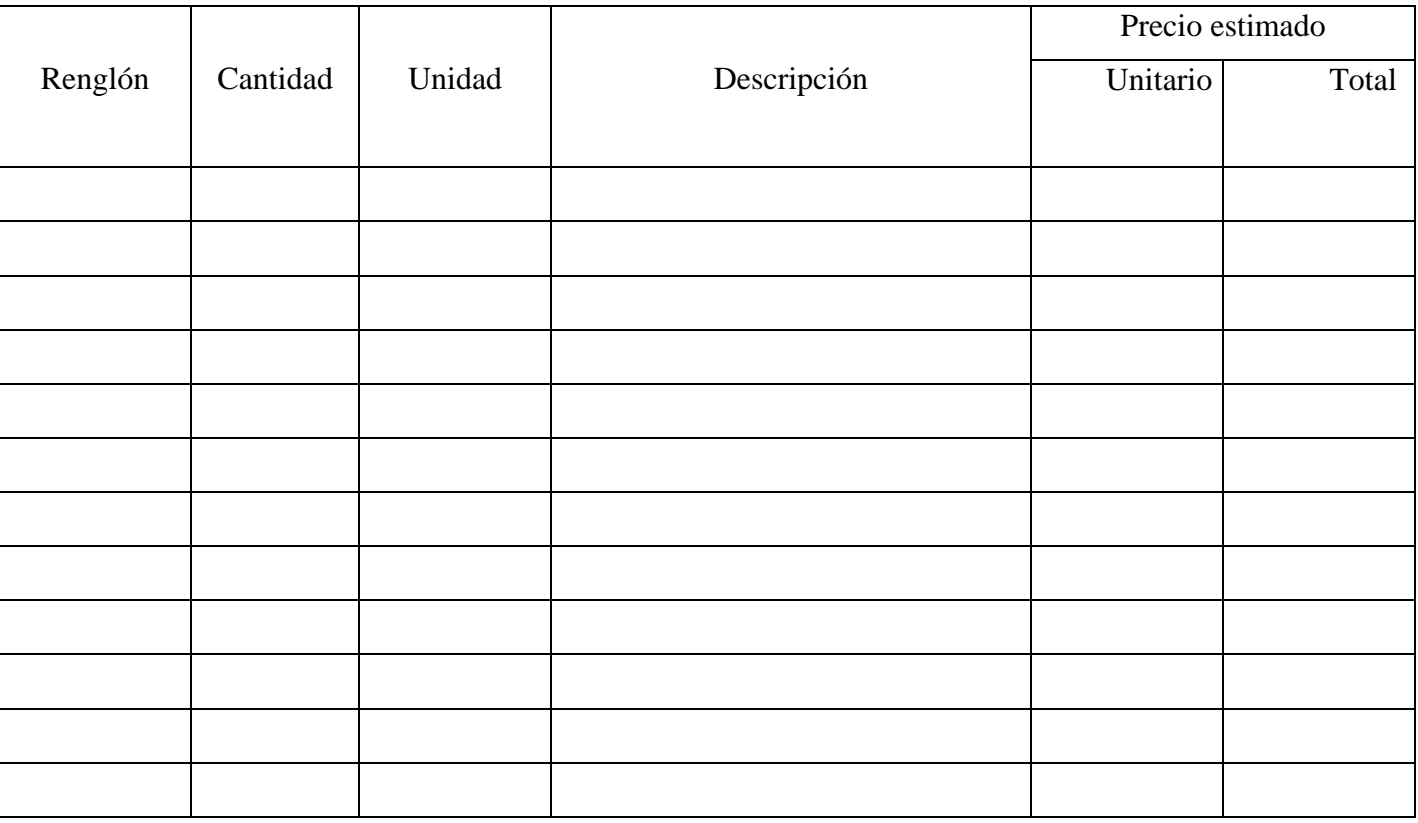

Solicitado por: \_\_\_\_\_\_\_\_\_\_\_\_\_\_\_\_\_\_\_\_\_\_ Aprobado por: \_\_\_\_\_\_\_\_\_\_\_\_\_\_\_\_\_\_\_ Jefe del Departamento o Sección Solicitante

Verificado por:\_\_\_\_\_\_\_\_\_\_\_\_\_\_\_\_\_\_\_\_\_\_\_\_\_\_\_\_\_

Jefe de la Unidad de Compras

 $\overline{1}$ 

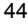

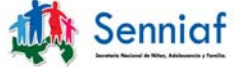

Formulario Núm. 4

#### REPÚBLICA DE PANAMÁ SECRETARÍA NACIONAL DE NIÑEZ, ADOLESCENCIA Y FAMILIA

#### **ORDEN DE COMPRA**

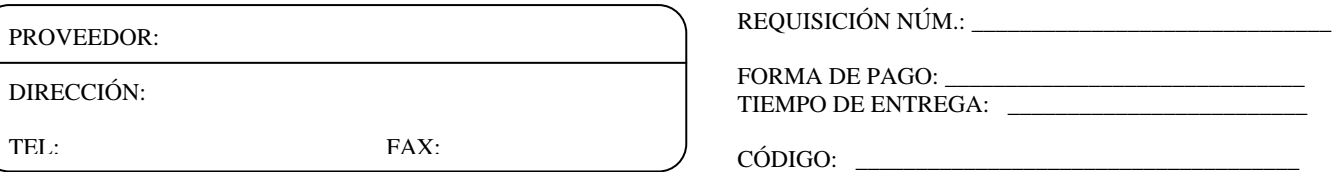

SOLICITANTE: LUGAR DE ENTREGA: \_\_\_\_\_\_\_\_\_\_\_\_\_\_\_\_\_\_\_\_\_\_\_\_\_\_

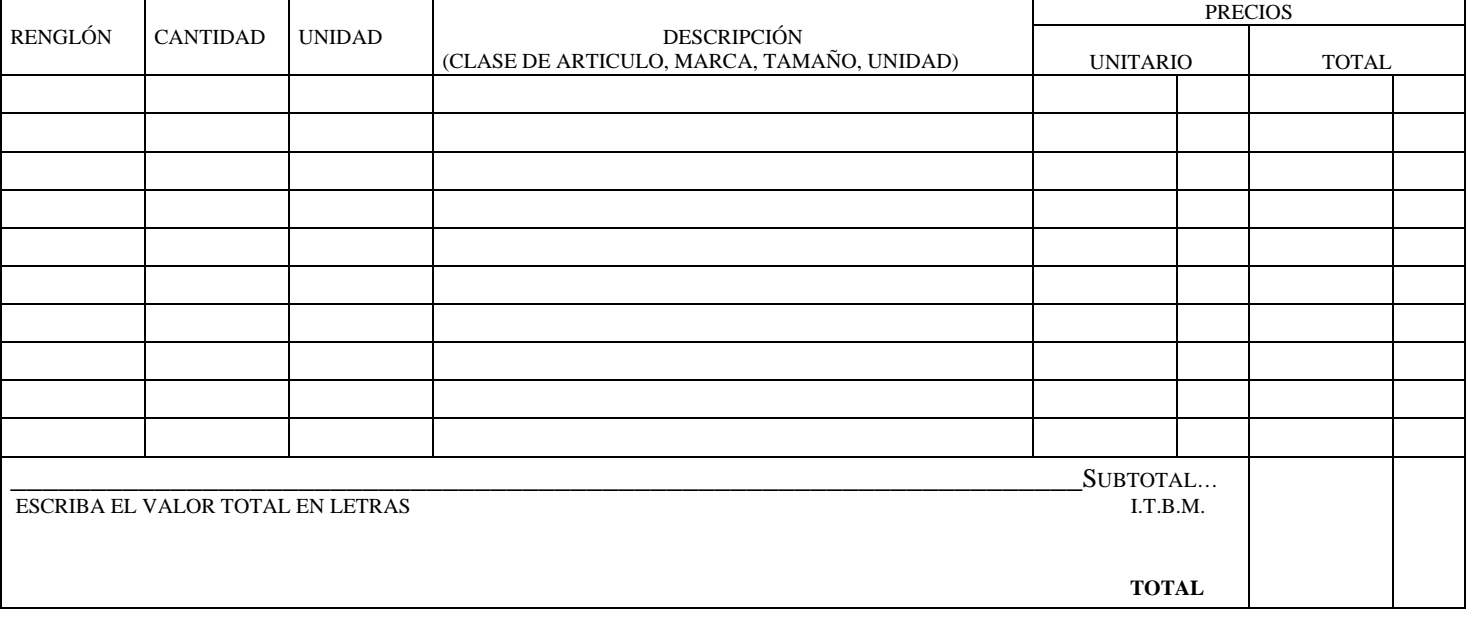

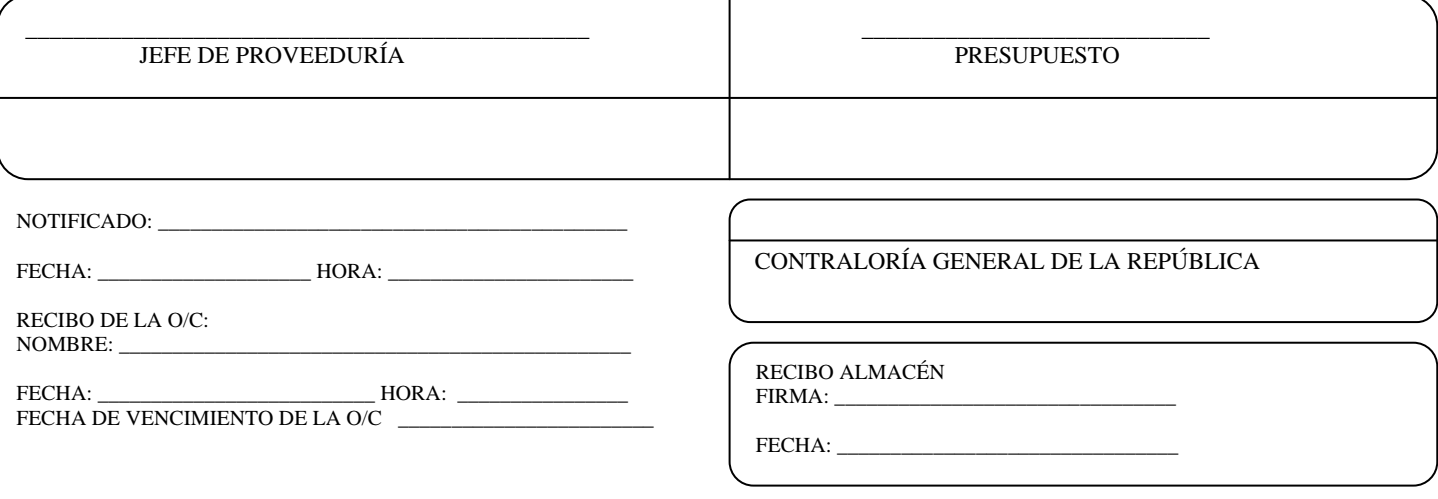

SEÑOR PROVEEDOR: LA FACTURA ORIGINAL Y EL INFORME DE RECEPCIÓN DEBE ANEXARSE A ESTE DOCUMENTO Y ENTREGARSE EN LA SECCIÓN DE TESORERÍA PARA EL TRÁMITE DEL PAGO. (SOLICITE SU RECIBO).

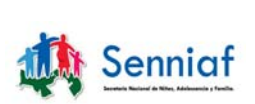

#### REPÚBLICA DE PANAMÁ SECRETARÍA NACIONAL DE NIÑEZ, ADOLESCENCIA Y FAMILIA

### **RECEPCIÓN DE BIENES**

Fecha: \_\_\_\_\_\_\_\_\_\_\_\_\_\_\_\_\_ Recepción: \_\_\_\_\_\_\_\_\_\_\_\_\_\_\_\_\_\_\_\_\_

Proveedor: Orden de Compra: \_\_\_\_\_\_\_\_\_\_\_\_\_\_\_\_\_

Condición: \_\_\_\_\_\_\_\_\_\_\_\_\_\_ Requisición: \_\_\_\_\_\_\_\_\_\_\_\_\_\_\_\_\_\_\_\_\_

Facturas: \_\_\_\_\_\_\_\_\_\_\_\_\_\_\_\_\_\_\_\_\_\_\_\_

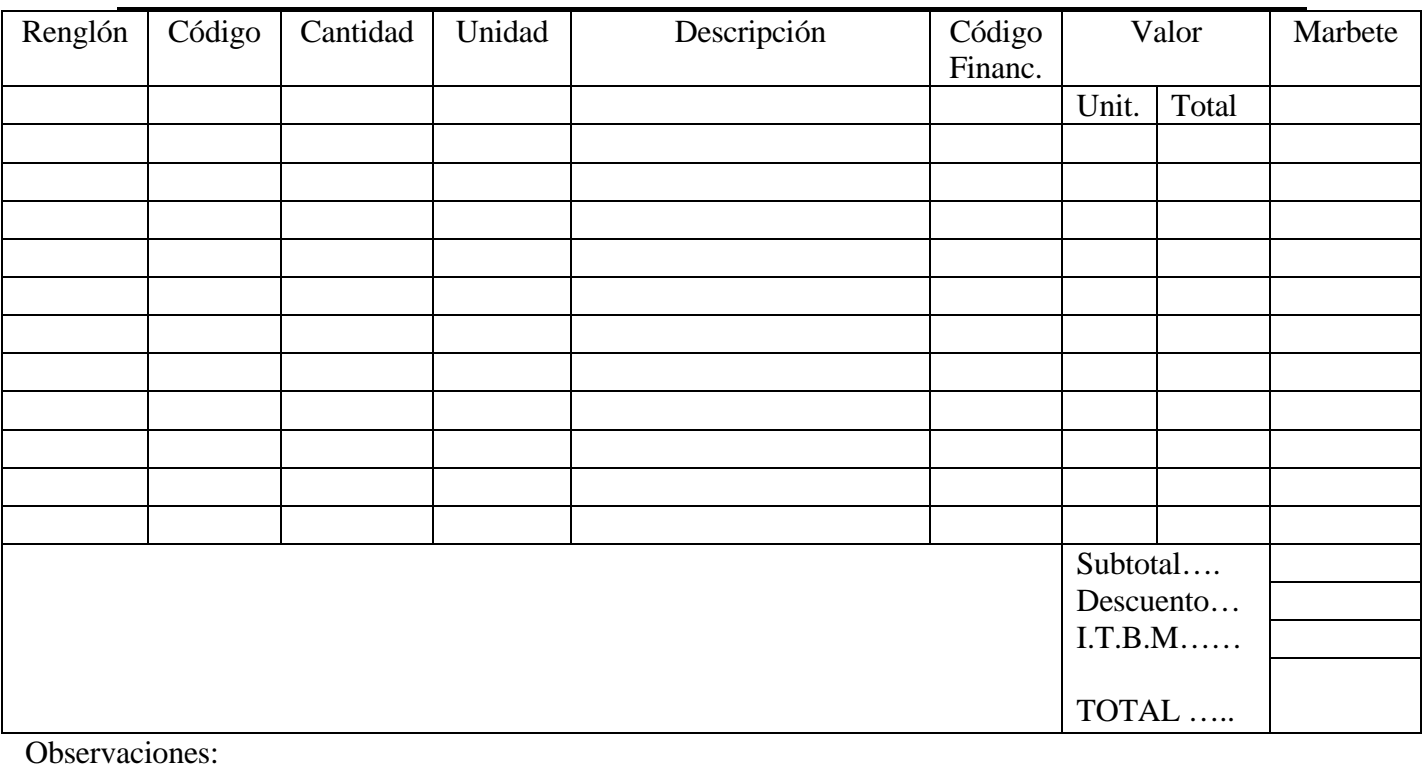

Recibido por\_\_\_\_\_\_\_\_\_\_\_\_\_ Registrado por:\_\_\_\_\_\_\_\_\_\_\_\_\_\_\_Verificado por:\_\_\_\_\_\_\_\_\_\_\_\_

\_\_\_\_\_\_\_\_\_\_\_\_\_\_\_\_\_\_\_\_\_\_\_\_\_\_\_\_\_\_\_\_\_\_\_\_\_\_\_\_\_\_\_\_\_\_\_\_\_\_\_\_\_\_\_\_\_\_\_\_\_\_\_\_\_\_\_\_\_\_\_\_\_\_\_\_\_\_\_\_\_

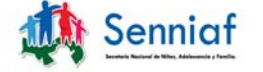

Formulario Núm. 6

#### REPÚBLICA DE PANAMÁ SECRETARÍA NACIONAL DE NIÑEZ, ADOLESCENCIA Y FAMILIA

# **ACTA DE ACEPTACIÓN DE SERVICIOS**

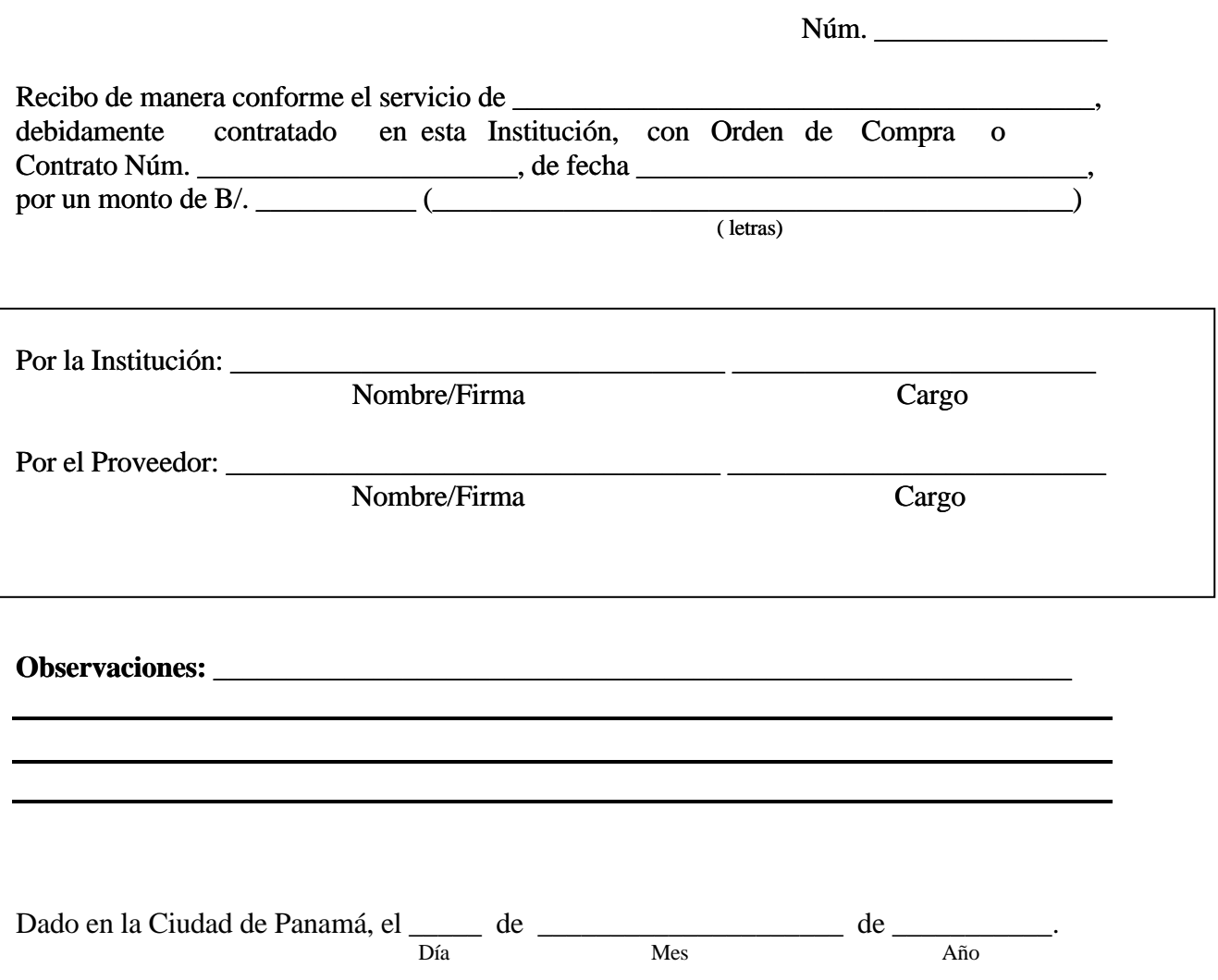

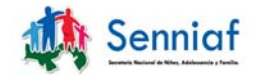

Formulario Núm.7

### REPÚBLICA DE PANAMÁ SECRETARÍA NACIONAL DE NIÑEZ, ADOLESCENCIA Y FAMILIA

### **SOLICITUD Y PAGO DE VIÁTICO**

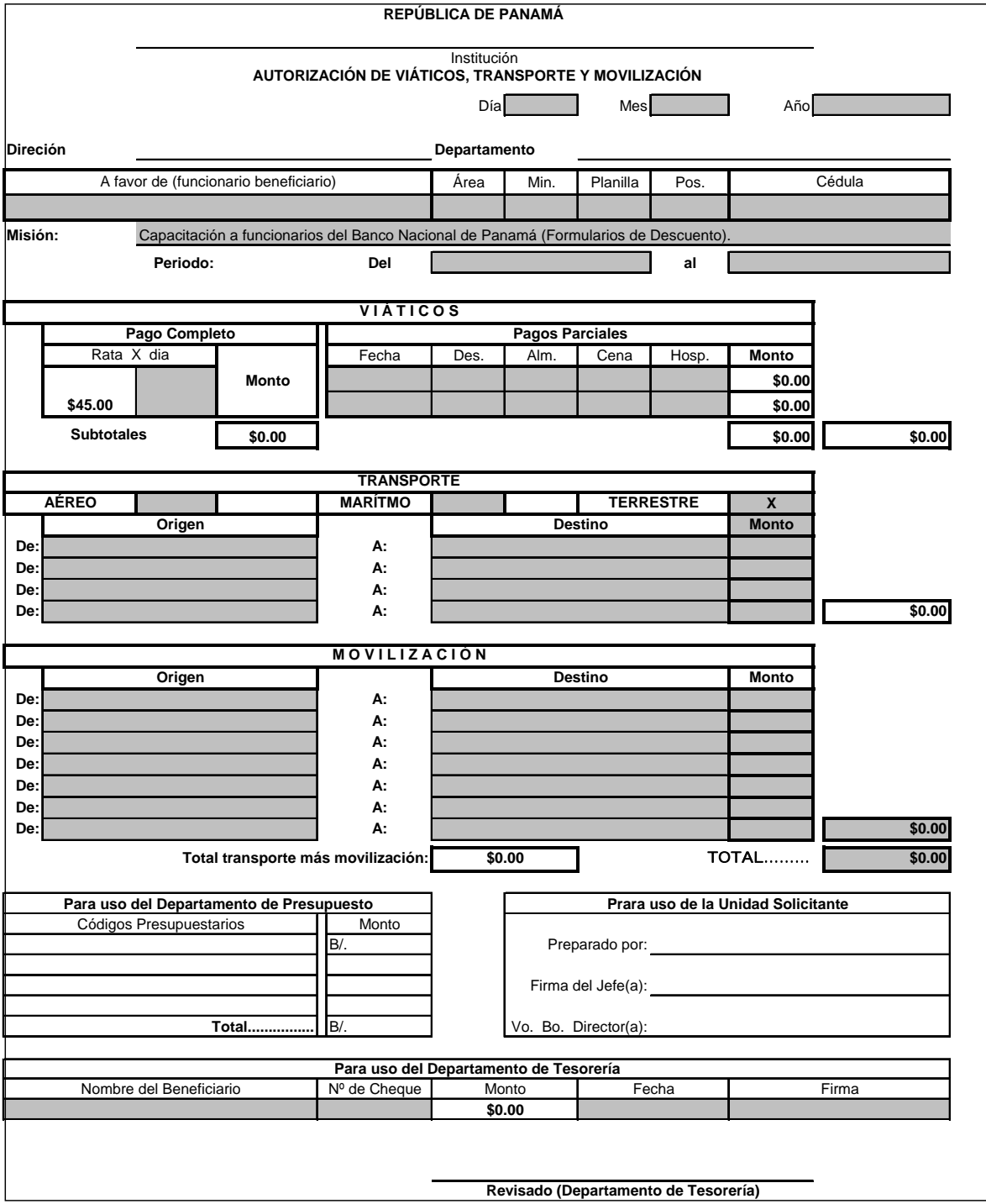

**Formulario Num. 8** 

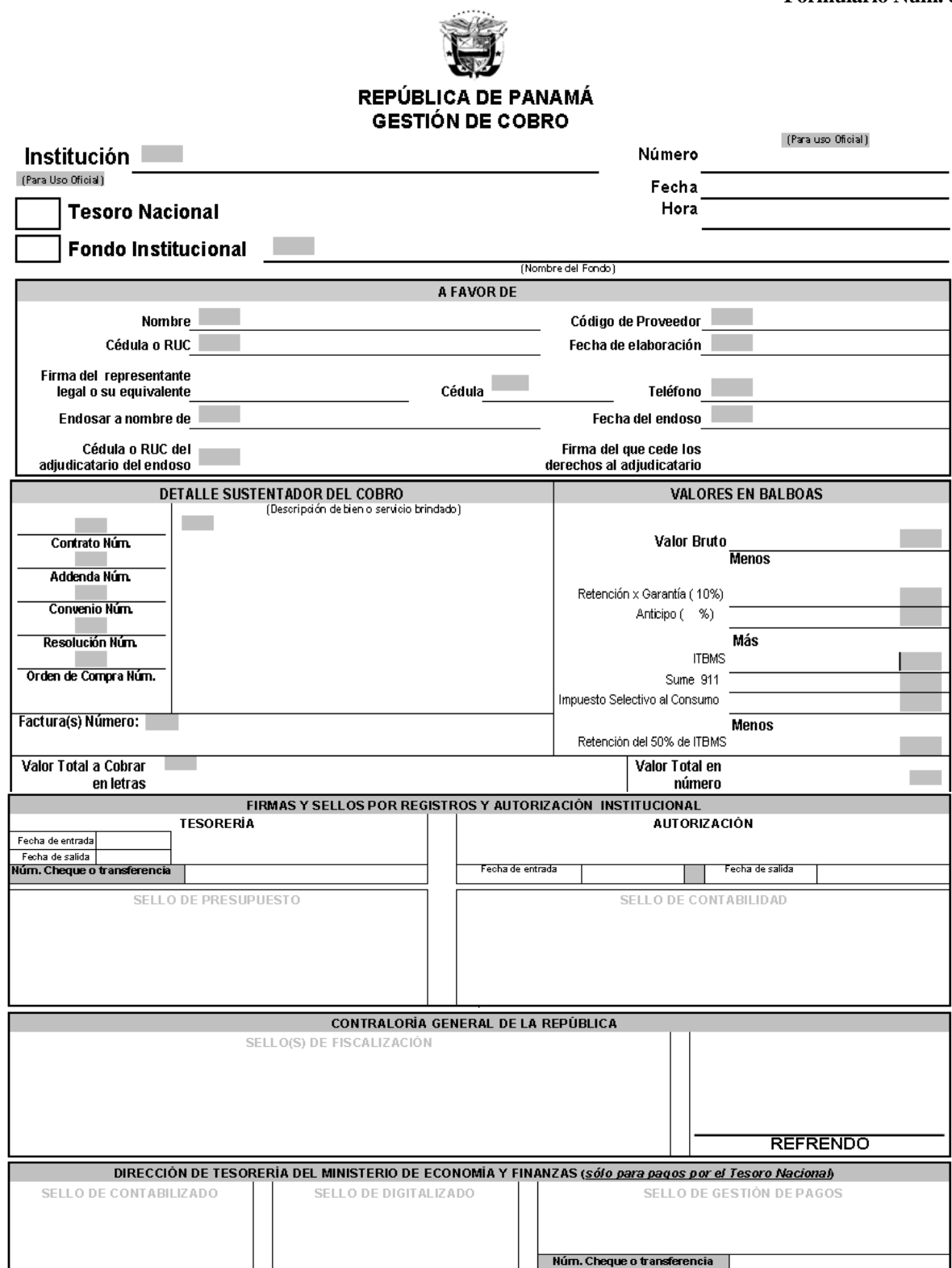